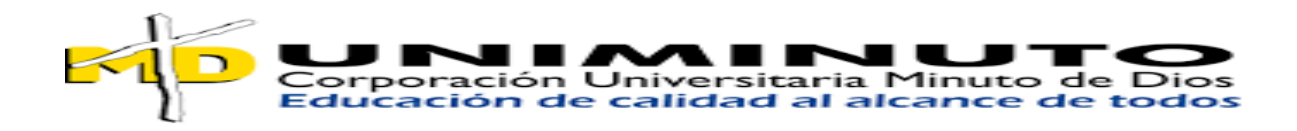

Asignatura:

Vulnerabilidad Sísmica

Alumnos:

Karen Julieth Vera Herrera

María Fernanda Martin Velandia

Docente:

José Leonardo Diaz Molina

Corporación Universitaria Minuto de Dios

Especialización en Patología e Intervención de las Construcciones

Girardot

2024

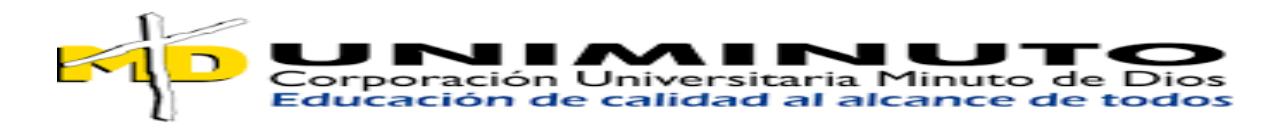

## **CONTENIDO**

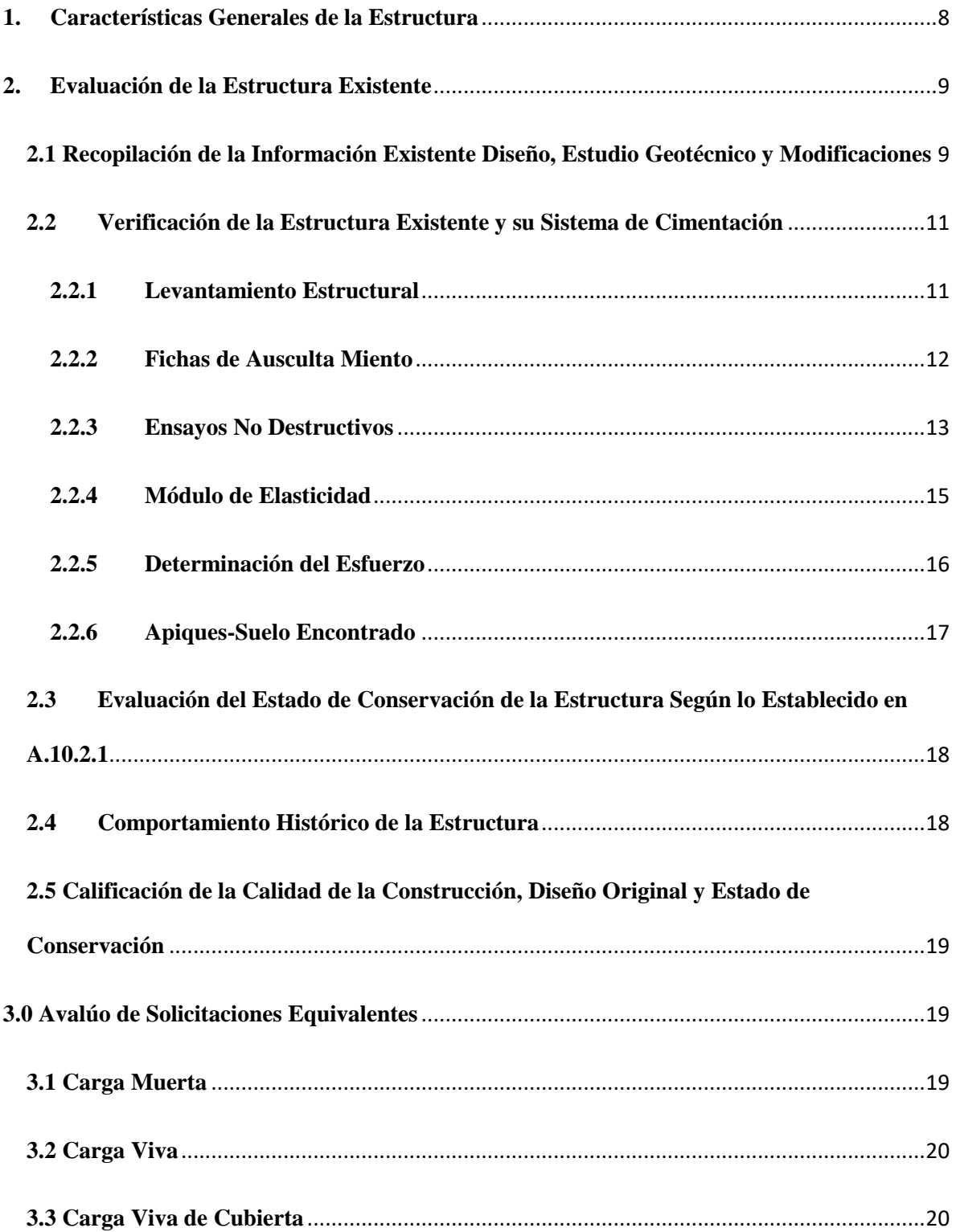

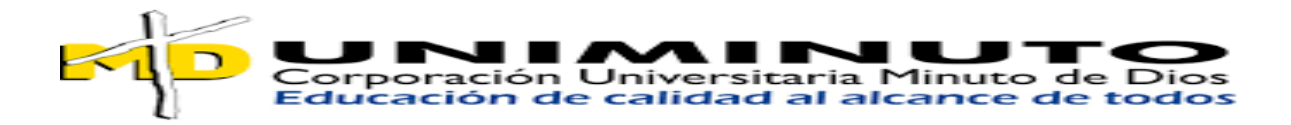

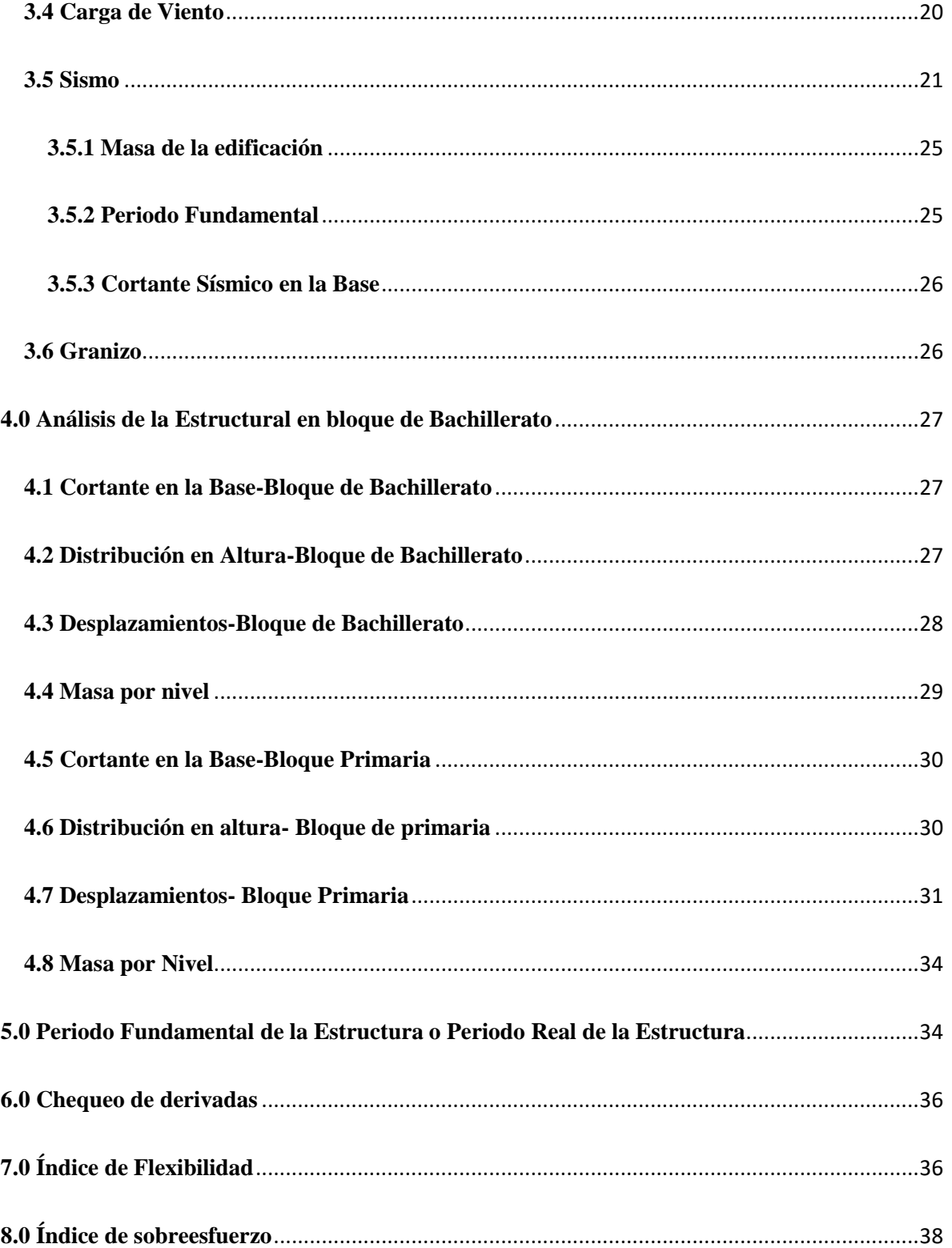

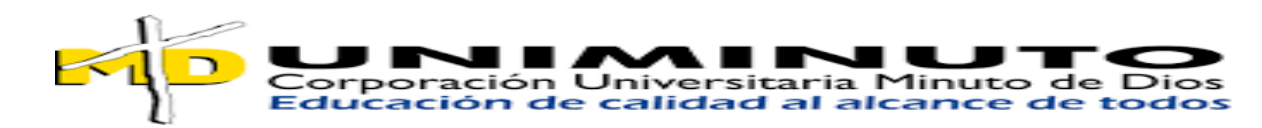

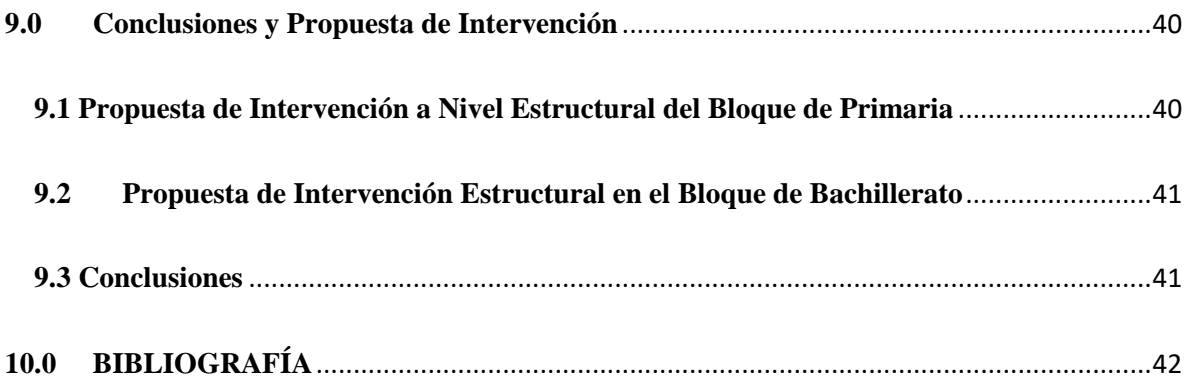

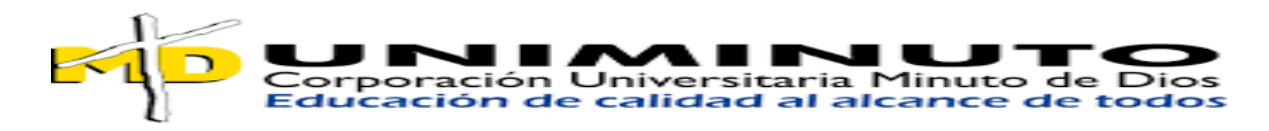

## **TABLA DE TABLAS**

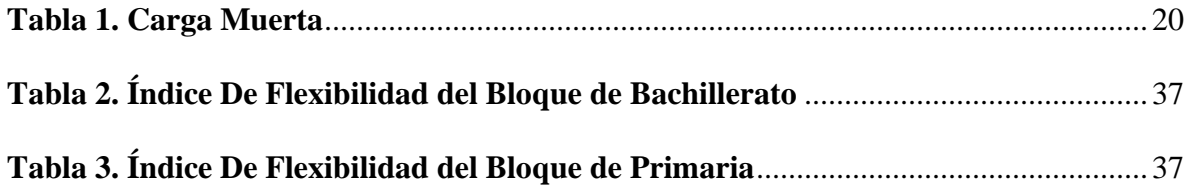

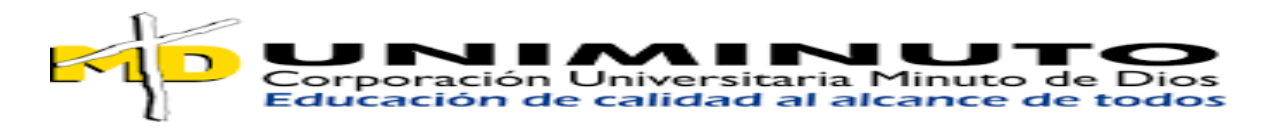

## **TABLA DE IMÁGENES**

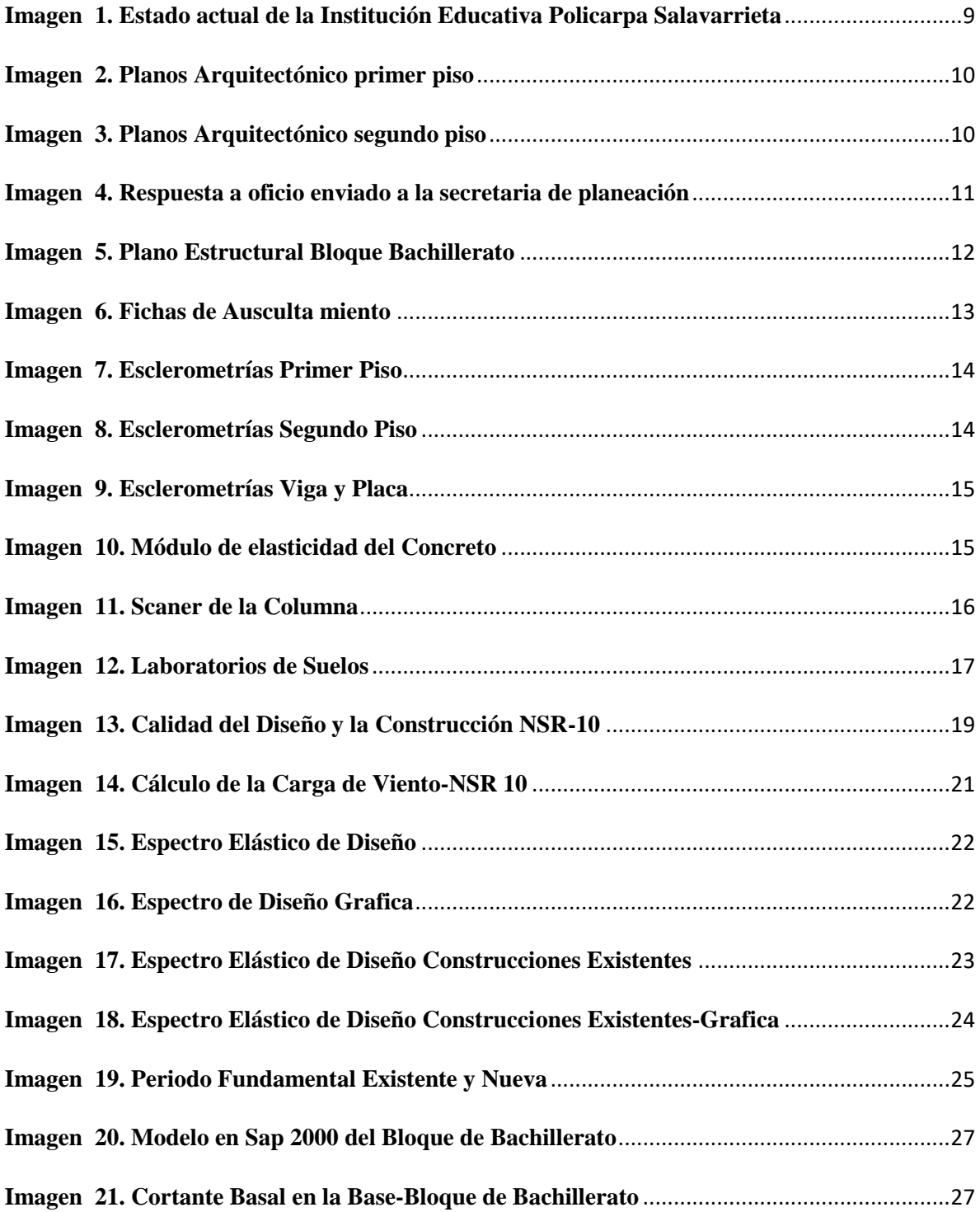

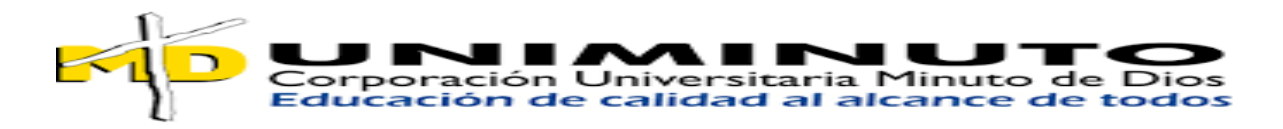

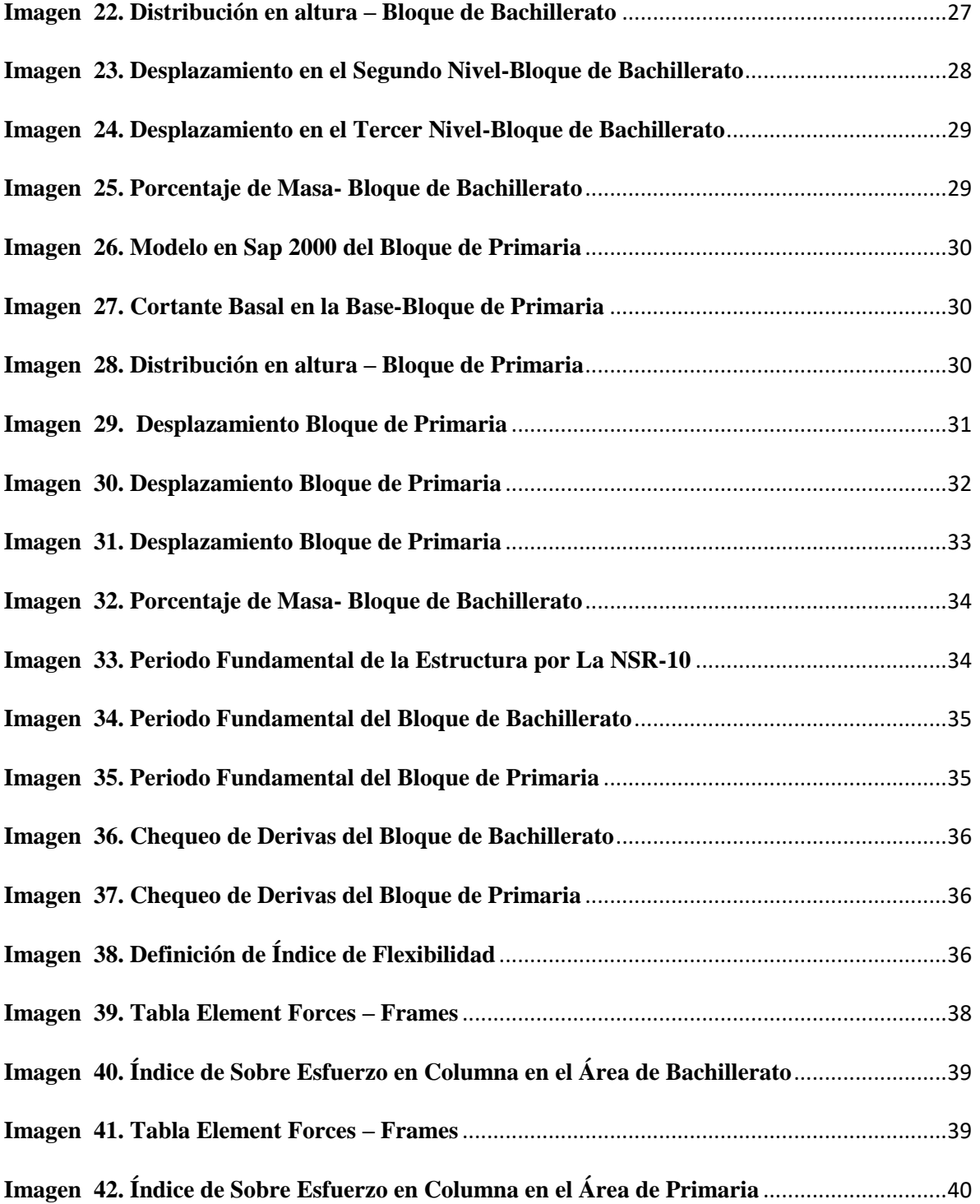

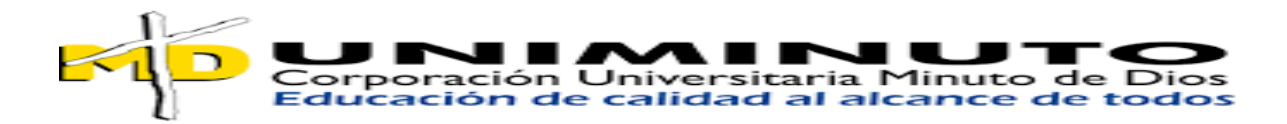

#### <span id="page-7-0"></span>**1. Características Generales de la Estructura**

El documento actual aborda el análisis de la vulnerabilidad sísmica de una estructura, siguiendo las directrices establecidas en el capítulo A de la NSR-10 (El Reglamento Colombiano de Construcción Sismo Resistente). Este estudio se realiza con el propósito de evaluar la estabilidad estructural del proyecto específico denominado "Estudio de Evaluación de la Institución Educativa Policarpa Salavarrieta", ubicado en la Carrera 6 No 40- 25 en el barrio Kennedy en el municipio de Girardot-Cundinamarca.

El edificio actualmente existente corresponde a una estructura de 1 nivel en primaria y dos niveles en secundaria con cubierta cuyas especificaciones técnicas de los materiales para los diferentes elementos estructurales son

- Columnas: Concreto de 20 MPA
- Vigas: Concreto de 20 MPA
- Placa de contra piso: Concreto de 11 MPA

En el nivel superior cuenta con una cubierta tipo liviana (teja) y además las divisiones se diseñaron y se construyeron con muro en mampostería

la Institución Educativa y de acuerdo con su estado se hará el estudio de vulnerabilidad sísmica, por consiguiente, se revisará el diseño de la estructura (columnas, vigas y cimentación), constatando que cumpla con los requisitos establecidos por la NSR-10.

En las siguientes fotografías se observa el estado actual de la institución educativa:

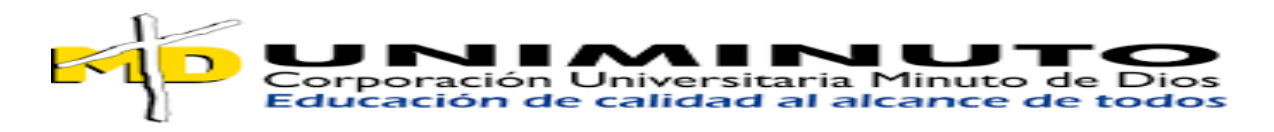

#### <span id="page-8-2"></span>**Imagen 1. Estado actual de la Institución Educativa Policarpa Salavarrieta**

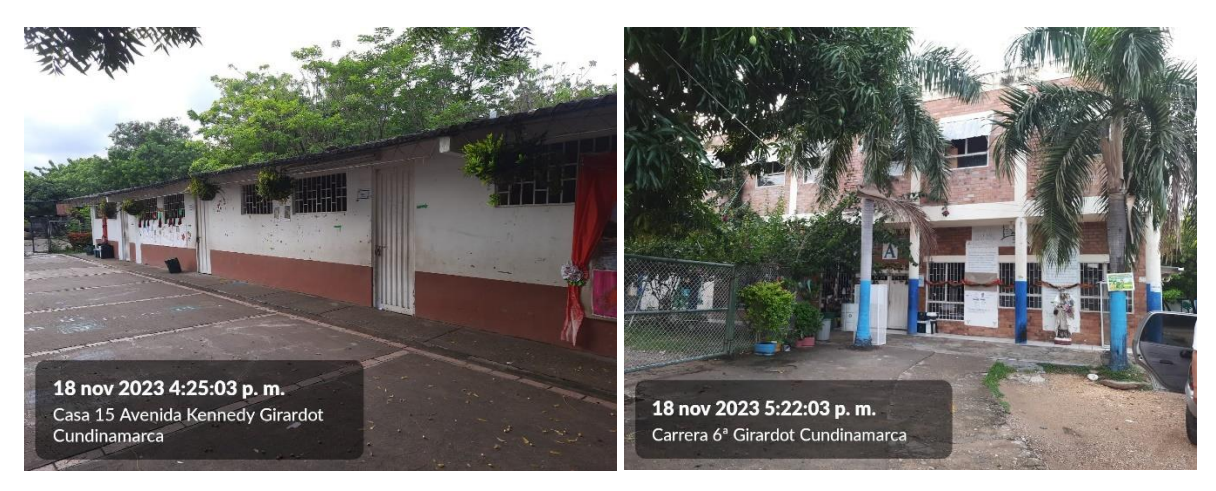

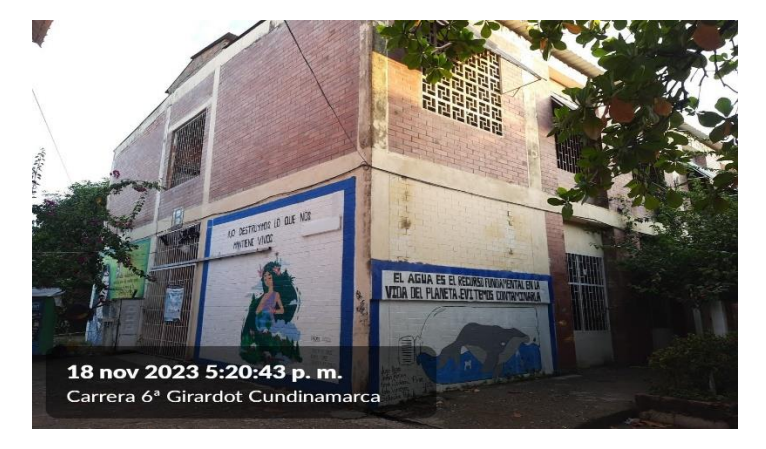

Nota. Institución educativa Policarpa Salavarrieta. Autores

#### <span id="page-8-0"></span>**2. Evaluación de la Estructura Existente**

# <span id="page-8-1"></span>**2.1 Recopilación de la Información Existente Diseño, Estudio Geotécnico y Modificaciones**

Para la evaluación de la estructura existente y su conocimiento se tuvo contacto con las directivas de la Institución Educativa, Secretaria de Educación y Secretaria de Planeación del Municipio de Girardot, la respuesta a los oficios enviados a estas entidades gubernamentales

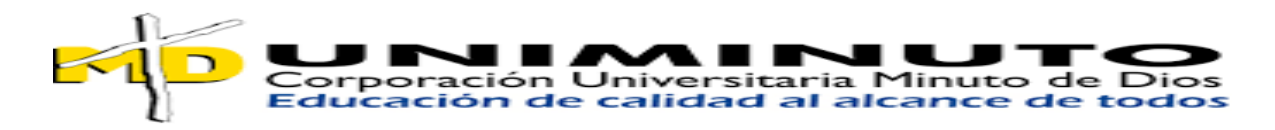

es que solo se pudo recuperar los planos arquitectónicos de la edificación y un informe de inspección visual de la educación, pero no se encontraron planos estructurales ni estudio de suelos.

<span id="page-9-0"></span>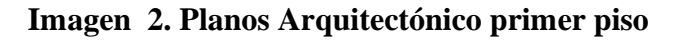

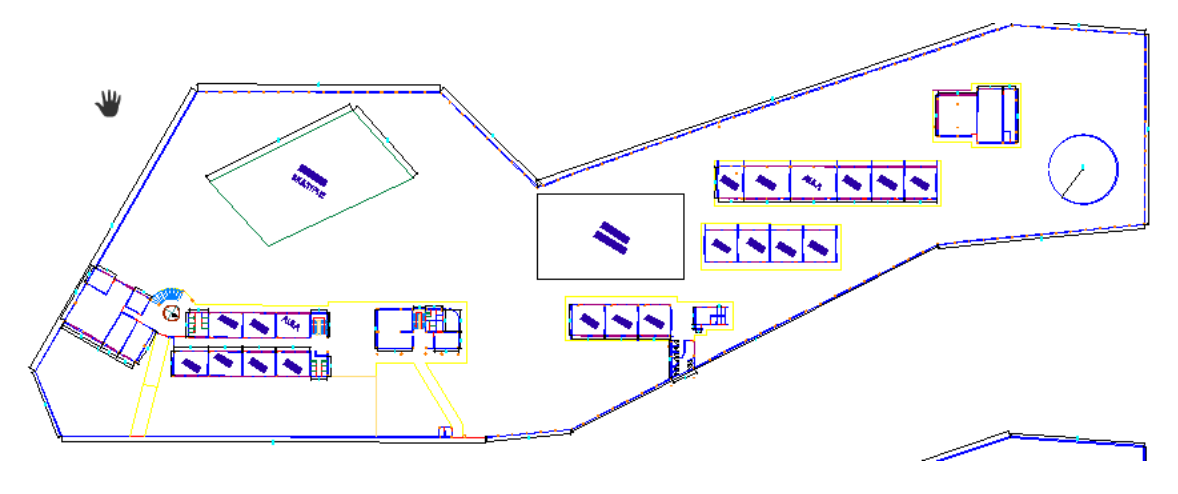

Nota. Plano arquitectónico primer piso. Arquitecto Eladio galindo calderón

<span id="page-9-1"></span>**Imagen 3. Planos Arquitectónico segundo piso** 

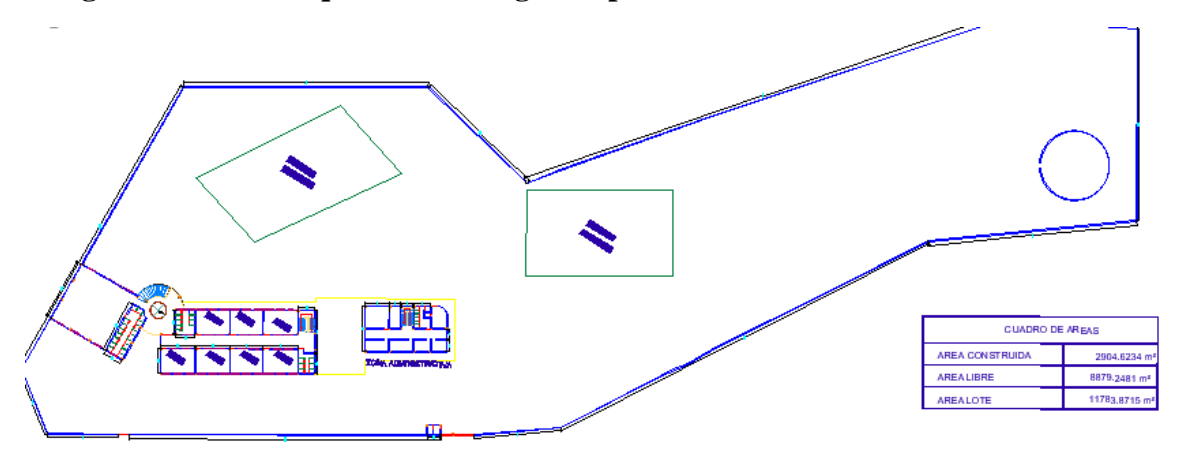

Nota. Plano arquitectónico primer piso. Arquitecto Eladio galindo calderón

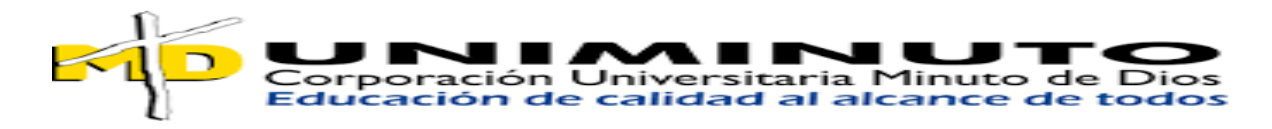

**Imagen 4. Respuesta a oficio enviado a la secretaria de planeación** 

<span id="page-10-2"></span>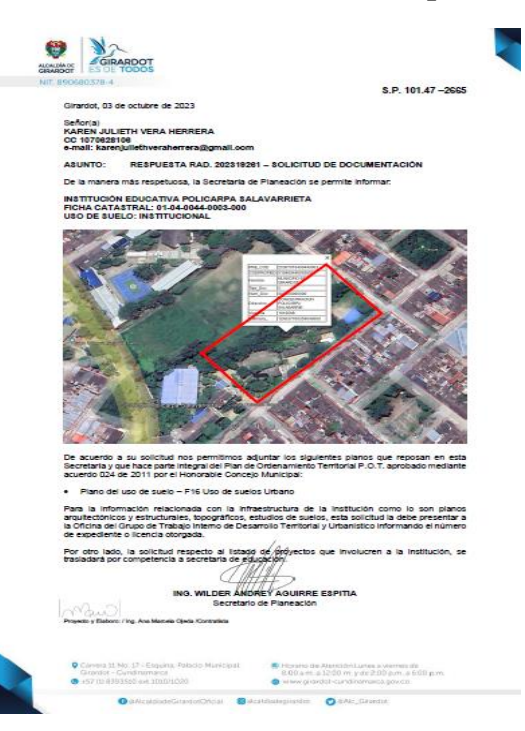

Nota. Respuesta a oficio enviado a la secretaria de planeación. Secretaria de Planeación.

Por otro lado, se tuvo entrevista con en el rector de la Institución Educativa por lo que nos comentó que la edificación en el segundo piso del área de secundaria se hizo una remodelación en el enchapado en el año 2023 y con respecto a cómo fue construido el colegio no se sabe con exactitud.

#### <span id="page-10-0"></span>**2.2 Verificación de la Estructura Existente y su Sistema de Cimentación**

#### <span id="page-10-1"></span>**2.2.1 Levantamiento Estructural**

Se hizo el debido levantamiento estructural y planos de la Institución Educativa Policarpa Salavarrieta, además cabe resaltar que no se encontró información de planos estructurales en las entidades gubernamentales del municipio de Girardot.

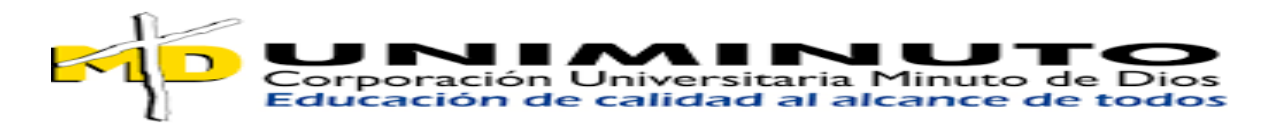

**Imagen 5. Plano Estructural Bloque Bachillerato** 

<span id="page-11-1"></span>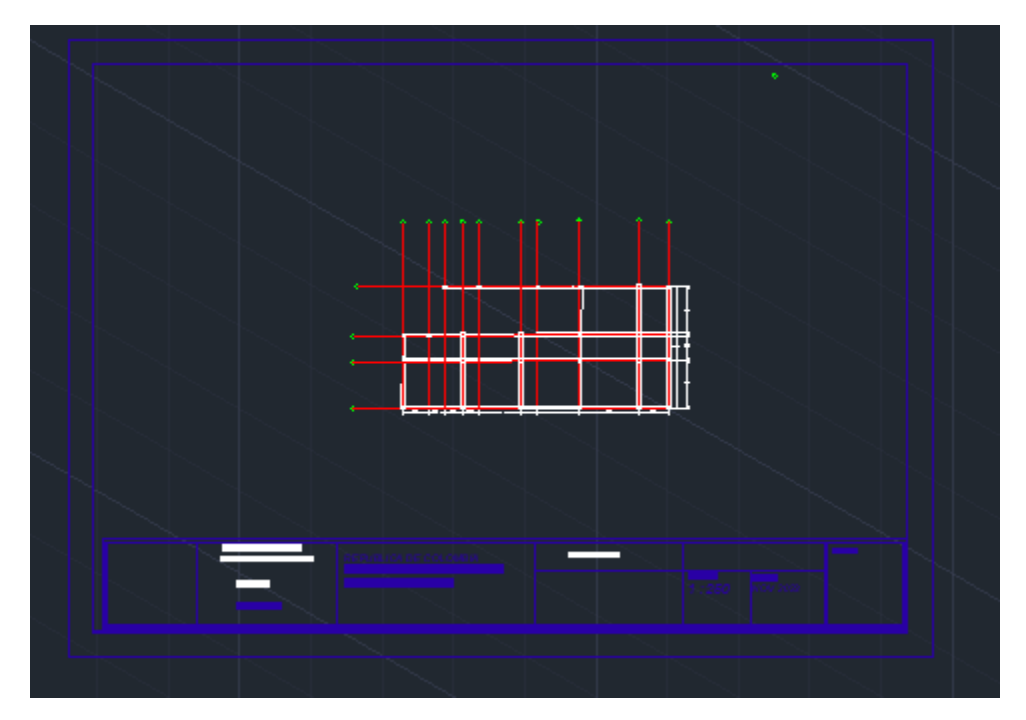

Nota. Plano Estructural Bloque Bachillerato. Autores

## <span id="page-11-0"></span>**2.2.2 Fichas de Ausculta Miento**

En el informe de patología de la institución educativa se hicieron las debidas fichas de ausculta miento para saber le estado actual de la estructura en donde se identifica las diferentes lesiones y la gravedad de estas en la edificación

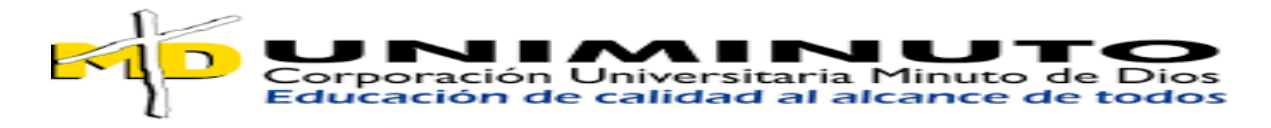

#### <span id="page-12-1"></span>**Imagen 6. Fichas de Ausculta miento**

| ISTUDIO DE PATOLOGÍA Y VULNERABILIDAD SÍSMICA DEL INSTITUTO EDUCATIVO POLICARPA SALAVARRIETA UBICADO EN EL |                 | MUNICIPIO DE GIRARDOT-CUNDINAMARCA                |             |                                                                                             |                                                                                                    | $\cdots$<br><b>ROIA PATOLÓGICA</b>                    |                                                     |                                      |                            |                                                                                                    |                                                |    |  |  |
|----------------------------------------------------------------------------------------------------|-----------------|---------------------------------------------------|-------------|---------------------------------------------------------------------------------------------|----------------------------------------------------------------------------------------------------|-------------------------------------------------------|-----------------------------------------------------|--------------------------------------|----------------------------|----------------------------------------------------------------------------------------------------|------------------------------------------------|----|--|--|
|                                                                                                    |                 | DISCRIPCIÓN DEL PROYECTO                          |             | INSTITUTO EDUCATIVO POLICARPA SALAVARRIETA UBICADO EN EL MUNICIPIO DE GIRARDOT-CUNDINAMARCA |                                                                                                    |                                                       |                                                     |                                      |                            |                                                                                                    |                                                |    |  |  |
| <b>FECHA DE MEDICIÓN</b>                                                                                   |                 | 18/03/2024                                        |             | <b>DIRECCIÓN</b>                                                                            |                                                                                                    |                                                       | CARRIBA 6 NO 40-25 EN EL BARRIO KENNEDY             | <b>CR/DAD</b>                        |                            | <b>GIRARDOT</b>                                                                                                    | <b>N' DE FIQUA</b>                             | 12 |  |  |
|                                                                                                    |                 | <b>LOCALIZACIÓN</b>                               |             |                                                                                             | LESIONES DIRECTAS                                                                                                    |                                                       |                                                     |                                      |                            |                                                                                                    |                                                |    |  |  |
|                                                                                                    |                 |                                                   |             |                                                                                             | <b>LESIONES FÉRCIS</b>                                                                                                    |                                                       |                                                     |                                      |                            |                                                                                                    |                                                |    |  |  |
|                                                                                                    |                 |                                                   |             |                                                                                             |                                                                                                    |                                                       | <b>HUMEDAD</b>                                      |                                      |                            |                                                                                                    | <b>SUGEDAD</b>                                 |    |  |  |
|                                                                                                    |                 |                                                   |             |                                                                                             |                                                                                                    | <b>FILTRACIÓN</b><br>CAPILARIDAD                      |                                                     |                                      | я<br>c                     | DEPOSITO<br><b>LAVADO</b>                                                                                                    |                                                |    |  |  |
|                                                                                                    |                 |                                                   |             |                                                                                             |                                                                                                    | CONDENSACIÓN                                          |                                                     |                                      |                            |                                                                                                    | EROSIÓN                                        |    |  |  |
|                                                                                                    |                 |                                                   |             |                                                                                             |                                                                                                    | т<br>DE OBRA<br>٠                                     |                                                     |                                      | ÷                          | <b>ATMOSTERA</b>                                                                                                    |                                                |    |  |  |
|                                                                                                    |                 |                                                   |             |                                                                                             |                                                                                                    | <b>LESONES MECÁNICAS</b>                              |                                                     |                                      |                            |                                                                                                    |                                                |    |  |  |
|                                                                                                    |                 |                                                   |             |                                                                                             |                                                                                                    | <b>DEFORMACIÓN</b><br><b>FISURA</b><br><b>SOPORTE</b> |                                                     |                                      |                            |                                                                                                    |                                                |    |  |  |
|                                                                                                    |                 |                                                   |             |                                                                                             | п<br>$\bullet$                                                                                                    | <b>FUDOIA</b><br>PANDED                               |                                                     |                                      | 14<br>15<br><b>ACABADO</b> |                                                                                                    |                                                |    |  |  |
|                                                                                                    |                 |                                                   |             |                                                                                             | 10                                                                                                    |                                                       | DESPRENDIMIENTO DEL CONCRETO                        |                                      | <b>DESPRINDIMIENTO</b>     |                                                                                                    |                                                |    |  |  |
|                                                                                                    |                 |                                                   |             |                                                                                             | 11                                                                                                    | <b>ALABED</b>                                         |                                                     |                                      | 16                         | <b>ACABADO CONTINUO</b>                                                                                                    |                                                |    |  |  |
| Lattical 4" 19" N<br>Langitud 59" 84" O                                                                    |                 |                                                   |             |                                                                                             |                                                                                                    |                                                       | <b>GRIETA</b>                                       | <b>ACABADO POR ELEMENTOS</b><br>17   |                            |                                                                                                    |                                                |    |  |  |
|                                                                                                    |                 |                                                   |             |                                                                                             | 12<br>$\overline{\mathbf{1}}$                                                                                                    | CABGA                                                 | DILATACIÓN O CONTRACCIÓN                            |                                      |                            |                                                                                                    | <b>FROGON</b><br><b>ISFUERZOS MECÁNICOS</b>    |    |  |  |
|                                                                                                    |                 | ELEMENTO AFECTADO                                 |             |                                                                                             |                                                                                                    |                                                       |                                                     |                                      | 16<br>LESONES QUÍMICA      |                                                                                                    |                                                |    |  |  |
|                                                                                                    |                 | SALA MULTIPLE SEGUNDO PISO BLOGUE DE BAQUILLERATO |             |                                                                                             |                                                                                                    |                                                       | <b>EFLORESCENCIA</b>                                |                                      |                            |                                                                                                    | COSD ACIÓN Y CORROSIÓN                         |    |  |  |
|                                                                                                    |                 |                                                   |             |                                                                                             | 19                                                                                                    | SALES DEL MATERIAL                                    |                                                     |                                      | 24                         |                                                                                                    | CKIDACIÓN Y CORROSIÓN DEL ACERO                |    |  |  |
|                                                                                                    |                 |                                                   |             |                                                                                             | $^{20}$                                                                                                    |                                                       | SALES EXTERNAS DEL MATERIAL<br><b>CARBONATACIÓN</b> |                                      | 25<br>26                   | POR INMERSIÓN<br>POR AIREACIÓN                                                                                                    |                                                |    |  |  |
|                                                                                                    |                 |                                                   |             |                                                                                             | 21                                                                                                    | CARBONATACIÓN                                         |                                                     |                                      | 27                         | INTERGRANULAR                                                                                                    |                                                |    |  |  |
|                                                                                                    |                 |                                                   |             |                                                                                             |                                                                                                    |                                                       | <b>ALCALIAGRIGADO</b>                               |                                      |                            |                                                                                                    | EROGON                                         |    |  |  |
|                                                                                                    |                 |                                                   |             |                                                                                             | 22                                                                                                    |                                                       | REACCIÓN ALCALIAGREGADO                             |                                      | 28                         | EROSON                                                                                                    |                                                |    |  |  |
|                                                                                                    |                 |                                                   |             |                                                                                             |                                                                                                    | $\overline{21}$<br><b>FROSIONES</b>                   |                                                     |                                      |                            |                                                                                                    |                                                |    |  |  |
|                                                                                                    |                 |                                                   |             |                                                                                             |                                                                                                    |                                                       | <b>EFLORESCENCIA</b>                                |                                      | LESIONES QUÍMICAS          |                                                                                                    | OISDACIÓN Y CORROSIÓN                          |    |  |  |
|                                                                                                    |                 |                                                   |             |                                                                                             | 29                                                                                                    | SALES DEL MATERIAL                                    |                                                     |                                      | 24                         |                                                                                                    | COUDACIÓN Y CORROSIÓN DEL ACERO                |    |  |  |
| 18 nov 2023 5:07:54 p.m.<br>Hapmal 40 Giranto: Condiversaca                                                |                 |                                                   |             |                                                                                             | $\mathbf{z}$                                                                                                    |                                                       | SALES EXTERNAS DEL MATERIAL                         |                                      | 25                         | POR INMERSIÓN                                                                                                    |                                                |    |  |  |
|                                                                                                    |                 |                                                   |             |                                                                                             |                                                                                                    |                                                       | CARBONATACIÓN                                       |                                      | 26                         | POR AIREACIÓN                                                                                                    |                                                |    |  |  |
|                                                                                                    |                 |                                                   |             |                                                                                             | 21                                                                                                    | CARBONATACIÓN                                         | <b>ALCALIAGREGADO</b>                               |                                      | 27                         | <b>INTERGRANULAR</b>                                                                                                    | <b>EROSIÓN</b>                                 |    |  |  |
|                                                                                                    |                 |                                                   |             |                                                                                             | 22                                                                                                    |                                                       | REACCIÓN ALCALIAGREGADO                             |                                      | 26                         | EROSIÓN                                                                                                    |                                                |    |  |  |
|                                                                                                    |                 |                                                   |             |                                                                                             | 23                                                                                                    | EROSIONES                                             |                                                     |                                      |                            |                                                                                                    |                                                |    |  |  |
|                                                                                                    |                 |                                                   |             |                                                                                             | LESONES BILÓGICAS<br><b>FLUIDOS Y MATERIALES</b>                                                                                                    |                                                       |                                                     |                                      |                            |                                                                                                    |                                                |    |  |  |
|                                                                                                    |                 |                                                   |             |                                                                                             | z,                                                                                                    |                                                       | <b>MATERIAL DESCOMPUESTO</b>                        |                                      | 34                         | <b>HONGOS</b>                                                                                                    | ORGANISMOS VISETALES                           |    |  |  |
|                                                                                                    |                 |                                                   |             |                                                                                             | 30                                                                                                    | <b>FLUIDOS</b>                                        |                                                     |                                      |                            |                                                                                                    | <b>OTRAS LESIONES</b>                          |    |  |  |
|                                                                                                    |                 |                                                   |             |                                                                                             |                                                                                                    |                                                       | ORGANISMOS ANIMALES                                 |                                      | 35                         |                                                                                                    | DESASTRES NATURALES                            |    |  |  |
|                                                                                                    |                 | 18 nov 2023 5:07:08 p.m.                          |             |                                                                                             | 31                                                                                                    | <b>NSECTOS</b>                                        |                                                     |                                      | ×                          |                                                                                                    | DESASTRES TECNOLÓGICOS                         |    |  |  |
|                                                                                                    |                 |                                                   |             |                                                                                             | 32<br>ш                                                                                                    | <b>AVES</b><br>ROEDORES                               |                                                     |                                      |                            |                                                                                                    |                                                |    |  |  |
|                                                                                                    |                 |                                                   |             |                                                                                             |                                                                                                    |                                                       |                                                     |                                      |                            |                                                                                                    |                                                |    |  |  |
|                                                                                                    |                 |                                                   |             |                                                                                             |                                                                                                    |                                                       |                                                     |                                      | <b>LESIONES INDIRECTAS</b> |                                                                                                    |                                                |    |  |  |
| GRADO DE LESIÓN<br>LEVE                                                                                    |                 | ELEMENTO ESTRUCTURAL                              | <b>UM</b>   | <b>URGENGA DE INTERVENCIÓN</b>                                                              | 37                                                                                                    | SOBRECARGAS                                           | <b>DISERO</b>                                       |                                      | 45                         |                                                                                                    | <b>EXCUCIÓN</b><br><b>CUANTÍA INSUFICIENTE</b> |    |  |  |
| <b>MODERADO</b><br>×                                                                                       | NO <sub>1</sub> | ×                                                 | MEDIA       | $\mathbf x$                                                                                 | 38                                                                                                    | VIBRACIONES                                           |                                                     |                                      | м                          |                                                                                                    | REQUERIMENTO INSURCENTE                        |    |  |  |
| <b>SEVERO</b>                                                                                              |                 |                                                   | <b>ALTA</b> |                                                                                             | 39                                                                                                    | <b>LARGAS DINÁMICAS</b>                               |                                                     |                                      | 45                         |                                                                                                    | <b>MALA COMPACTACIÓN</b>                       |    |  |  |
|                                                                                                    |                 |                                                   |             |                                                                                             | $\bullet$                                                                                                    |                                                       | RESISTENCIA INADECUADA                              |                                      | Æ                          |                                                                                                    | DESENCOFRADO PRECOZ                            |    |  |  |
|                                                                                                    |                 |                                                   |             |                                                                                             | 48                                                                                                    |                                                       | <b>MATERIALES</b>                                   |                                      | 47                         |                                                                                                    | <b>MANTENIMIENTO</b><br>FALTA DE MANTENIMIENTO |    |  |  |
| <b>DISAYOS REALIZADOS</b><br><b>CONCLUSIONES</b>                                                           |                 |                                                   |             |                                                                                             |                                                                                                    | <b>OTROS</b>                                          | MALA CALIDAD / DOSFICACIÓN                          |                                      | 46                         | <b>OTROS</b>                                                                                                    |                                                |    |  |  |
| PROFUNDIDAD DE                                                                                             |                 | <b>JPRESENTA CARBONATACIÓN?</b>                   |             |                                                                                             | 42                                                                                                    |                                                       |                                                     |                                      |                            |                                                                                                    |                                                |    |  |  |
| CARBONATACIÓN                                                                                              | я               |                                                   |             |                                                                                             |                                                                                                    |                                                       |                                                     |                                      |                            |                                                                                                    |                                                |    |  |  |
| NO<br>×<br><b>JRESISTE A LAS CARGAS APLICADAS?</b>                                                         |                 |                                                   |             |                                                                                             | DESCRIPCIÓN DE LA LESIÓN<br>POSIBLES CAUSAS                                                                                                    |                                                       |                                                     |                                      |                            |                                                                                                    | <b>PREVENCIÓN</b>                              |    |  |  |
| <b>RESISTENCIA A</b>                                                                                       |                 |                                                   |             |                                                                                             |                                                                                                    |                                                       |                                                     |                                      |                            |                                                                                                    |                                                |    |  |  |
| <b>COMPRESIÓN</b>                                                                                          |                 |                                                   |             |                                                                                             | En la sala múltiple podemos observar una lesión<br>, la causa probable de esta lesión puede                                                                              |                                                       |                                                     |                                      |                            |                                                                                                    |                                                |    |  |  |
| fisica con una severidad moderada la cual es una<br>humedad y es la aparición incontrolada de un           |                 |                                                   |             |                                                                                             |                                                                                                    |                                                       |                                                     | estar relacionada con una humedad de |                            | Se acore eja implementar un programajde $\langle \cdot   \cdot   \cdot  $ mantenimiento preventivo que indigia fa implement $\langle \cdot   \cdot   \cdot   \cdot  $ |                                                |    |  |  |
|                                                                                                    |                 |                                                   |             |                                                                                             | filtración por la falta de mantenimiento de<br>porcentaje de humedad superior al deseado en un<br>las ventanas del lugar.<br>material o elemento constructivo cualquiera |                                                       |                                                     | reparación de las ventanas           |                            |                                                                                                    |                                                |    |  |  |
|                                                                                                    |                 |                                                   |             |                                                                                             |                                                                                                    |                                                       |                                                     |                                      | Ve a Configuració          |                                                                                                    |                                                |    |  |  |
|                                                                                                    |                 |                                                   |             |                                                                                             |                                                                                                    |                                                       |                                                     |                                      |                            |                                                                                                    |                                                |    |  |  |
|                                                                                                    |                 |                                                   |             |                                                                                             |                                                                                                    |                                                       |                                                     |                                      |                            |                                                                                                    |                                                |    |  |  |

Nota. Fichas de Ausculta miento. Autores.

### <span id="page-12-0"></span>**2.2.3 Ensayos No Destructivos**

Se consideró pertinente efectuar pruebas o ensayos al concreto estructural tanto de columnas vigas y placa de contra piso para verificar su resistencia realizando ensayos de resistencia estimada mediante el ensayo de índice de rebote o esclerometría obteniendo resultados de 20

Mpa

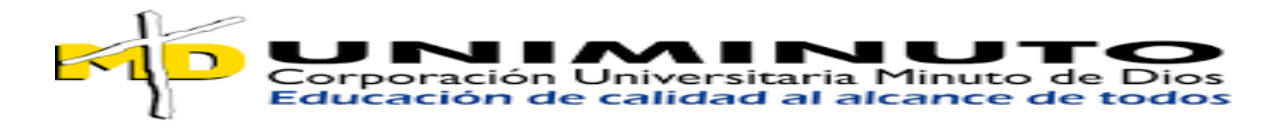

a continuación, se muestra el reporte de las esclerometrías realizadas en la institución educativa

<span id="page-13-0"></span>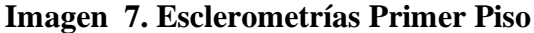

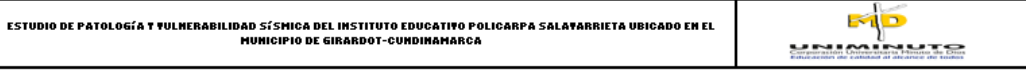

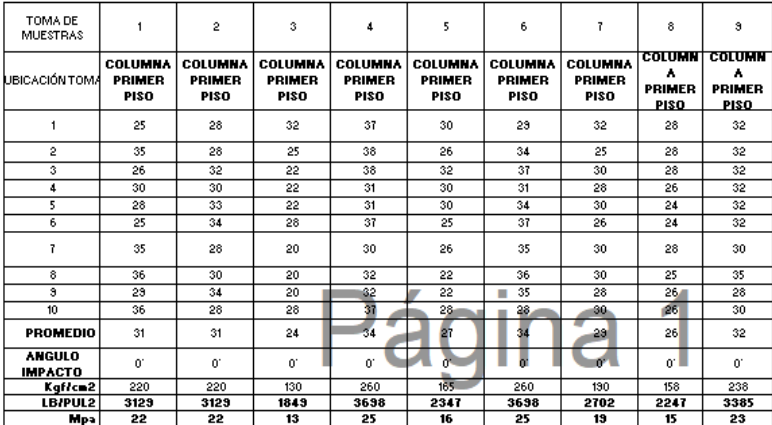

Nota. Esclerometrías Primer Piso. Autores.

<span id="page-13-1"></span>**Imagen 8. Esclerometrías Segundo Piso**

| ESTUDIO DE PATOLOGÍA Y FULMERABILIDAD SÍSMICA DEL INSTITUTO<br>EDUCATIVO POLICARPA SALAVARRIETA UBICADO EN EL MUNICIPIO DE<br><b>GIRARDOT-CUMDIMAMARCA</b> | Comporation Universitaria Minuto de Dios        |                                          |                                                 |                                          |  |
|----------------------------------------------------------------------------------------------------|-------------------------------------------------|------------------------------------------|-------------------------------------------------|------------------------------------------|--|
| TOMA DE                                                                                                    |                                                 |                                          |                                                 |                                          |  |
| <b>MUESTRAS</b>                                                                                                    | 1                                               | $\overline{2}$                           | 3                                               | 4                                        |  |
| <b>UBICACIÓN TOMÁ</b>                                                                                                    | <b>COLUMNA</b><br><b>SEGUNDO</b><br><b>PISO</b> | COLUMNA<br><b>SEGUNDO</b><br><b>PISO</b> | <b>COLUMNA</b><br><b>SEGUNDO</b><br><b>PISO</b> | COLUMNA<br><b>SEGUNDO</b><br><b>PISO</b> |  |
| 1                                                                                                    | 25                                              | 26                                       | 22                                              | 38                                       |  |
| $\overline{2}$                                                                                                    | 30                                              | 30                                       | 26                                              | 40                                       |  |
| 3                                                                                                    | 35                                              | 28                                       | 26                                              | 35                                       |  |
| $\overline{4}$                                                                                                    | 26                                              | 26                                       | 22                                              | 35                                       |  |
| 5                                                                                                    | 29                                              | 26                                       | 25                                              | 36                                       |  |
| 6                                                                                                    | 23                                              | 26                                       | 22                                              | 40                                       |  |
| 7                                                                                                    | 34                                              | 28                                       | 20                                              | 32                                       |  |
| 8                                                                                                    | 32                                              | 28                                       | 22                                              | 36                                       |  |
| $\overline{\mathbf{3}}$                                                                                                    | 30                                              | 28                                       | 20                                              | 36                                       |  |
| 10.                                                                                                    | 30                                              | 28                                       | 24<br>٠                                         | 36                                       |  |
| <b>PROMEDIO</b>                                                                                                    | 30                                              | 27                                       | 23                                              | 36                                       |  |
| <b>ANGULO</b><br><b>IMPACTO</b>                                                                                                    | n.                                              | 0.                                       | ш<br>NO.                                        | 'n                                       |  |
| Kgf/cm2                                                                                                    | 210                                             | 165                                      | 120                                             | 290                                      |  |
| LB/PUL2                                                                                                    | 2987                                            | 2347                                     | 1707                                            | 4125                                     |  |
| Mpa                                                                                                    | 21                                              | 16                                       | 12                                              | 28                                       |  |

Nota. Esclerometrías Segundo Piso. Autores.

<span id="page-14-1"></span>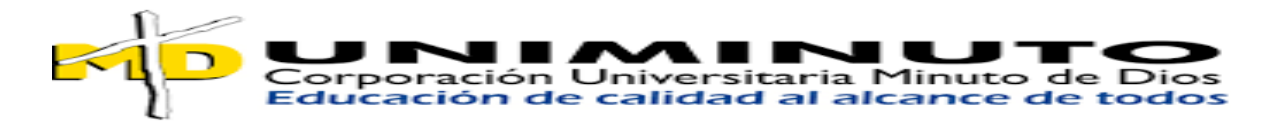

**Imagen 9. Esclerometrías Viga y Placa**

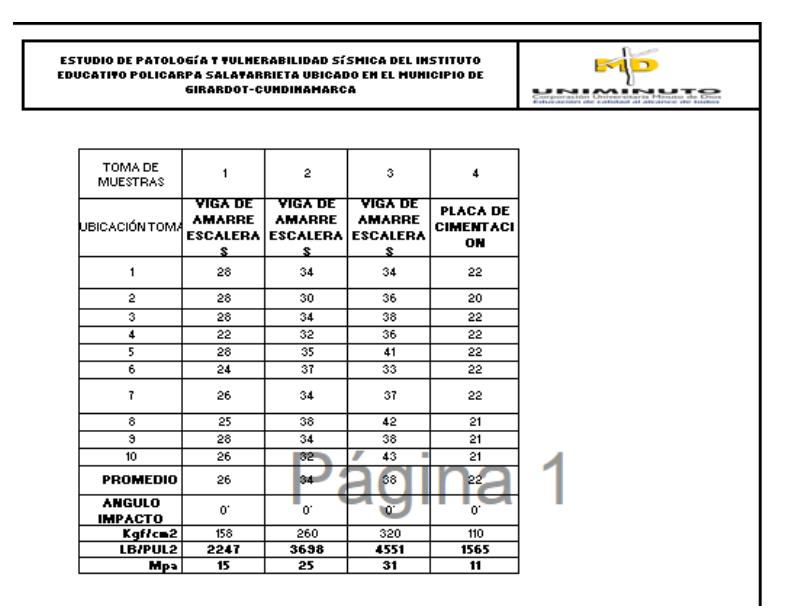

Nota. Esclerometrías Viga y Placa. Autores.

### <span id="page-14-0"></span>**2.2.4 Módulo de Elasticidad**

El módulo de elasticidad del concreto lo encontramos referenciado en la norma NSR- 10

#### <span id="page-14-2"></span>**Imagen 10. Módulo de elasticidad del Concreto**

### C.8.5 - Módulo de elasticidad

C.8.5.1 - El módulo de elasticidad, E<sub>c</sub>, para el concreto puede tomarse como  $w_c^{1.5}$ 0.043 $\sqrt{f'_c}$  (en MPa), para valores de  $w_c$  comprendidos entre 1440 y 2560 kg/m<sup>3</sup>. Para concreto de densidad normal, E<sub>c</sub> puede tomarse como 4700 $\sqrt{f'_c}$ .

Nota. Módulo de Elasticidad del Concreto. NSR-10.

 $Ec = 3900\sqrt{20}$ 

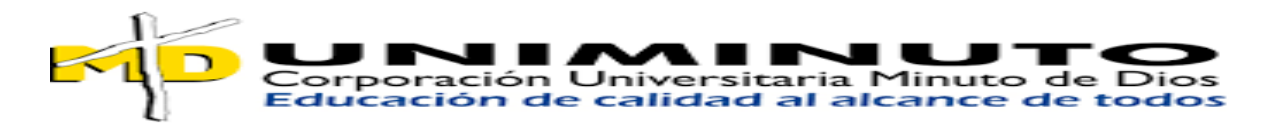

Ec=17.441.330

**MODULO DE ELASTICIDAD (Em)**. Para mampostería de arcilla, la NSR 10 lo define con la ecuación D.5.2-3, aplicable cuando no se disponga de datos experimentales:

> $E_m = 750 f'_m \le 20000 MPa$  D. 5. 2 – 3)  $E_m = 750 * 3,51 \le 20000 MPa$  D. 5.2 – 3)  $E_m = 2632 \le 20000 MPa$  D.5.2-3)

#### <span id="page-15-0"></span>**2.2.5 Determinación del Esfuerzo**

Se llevó a cabo el laboratorio correspondiente, en el cual empleamos un escáner para analizar los elementos estructurales de la edificación. Durante el proceso, se detectaron varillas de 5/8 y 3/8 pulgadas a una profundidad aproximada de 8 centímetros, con un espaciamiento de alrededor de 20 centímetros.

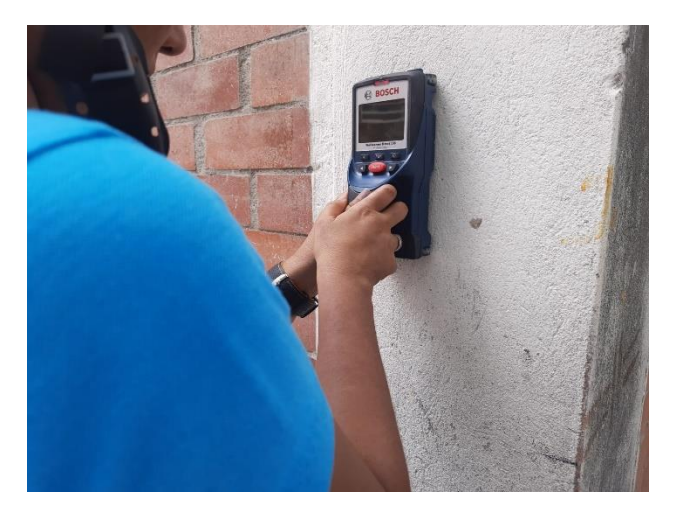

#### <span id="page-15-1"></span>**Imagen 11. Scaner de la Columna**

Nota. Scaner de la Columna. Autores.

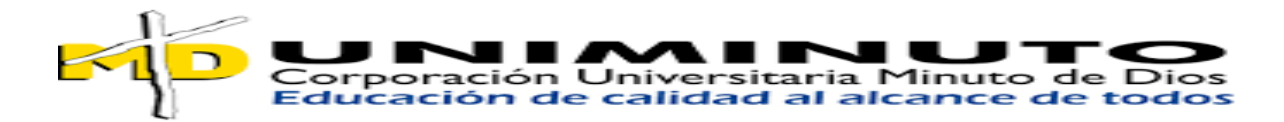

#### <span id="page-16-0"></span>**2.2.6 Apiques-Suelo Encontrado**

Se realizo un apique cerca de la Institución educativa Policarpo Salavarrieta donde se realizaron los debidos laboratorios para descubrir el tipo de suelo que se encuentra allí, después del análisis realizado el suelo se encontró son suelos que contiene arenas mal graduadas con presencia de limos

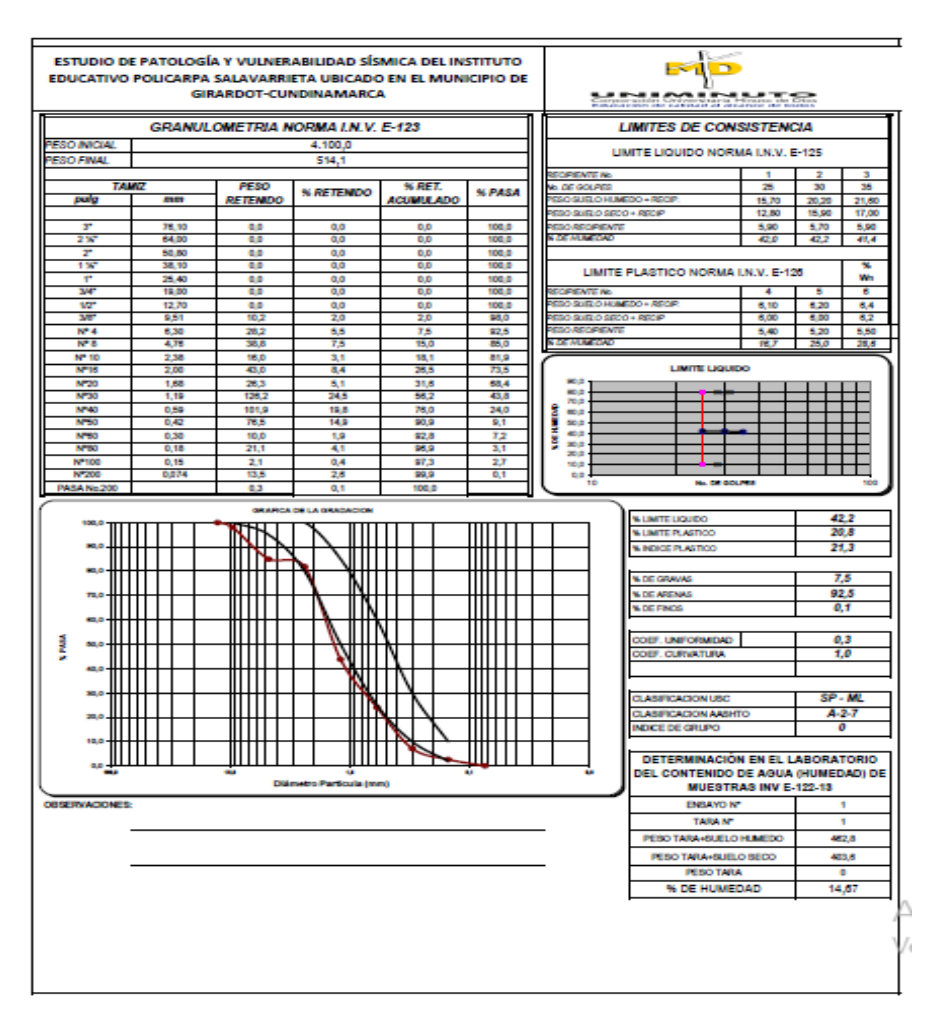

## <span id="page-16-1"></span>**Imagen 12. Laboratorios de Suelos**

Nota. Laboratorios de Suelos. Autores.

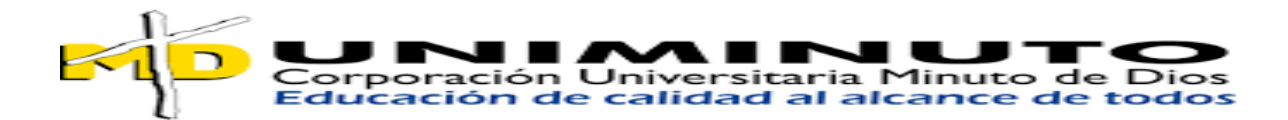

# <span id="page-17-0"></span>**2.3 Evaluación del Estado de Conservación de la Estructura Según lo Establecido en A.10.2.1**

De acuerdo a la investigación realizada en la Institución Educativa Policarpa Salavarrieta, en primera estancia se acercó a los diferentes entes gubernamentales los cuales solo nos proporcionaron solamente los planos arquitectónicos, el resto de la información se verifico en las diferentes visitas de campo donde se tuvo un detallado de registro de las diferentes lesiones que presentaba la estructura esto se llevó a cabo con fichas de ausculta miento donde expresa la descripción, la posible causa y la prevención de las lesiones.

#### <span id="page-17-1"></span>**2.4 Comportamiento Histórico de la Estructura**

El comportamiento histórico de la estructura puede variar significativamente dependiendo de una serie de factores, podemos expresar que la institución educativa es una estructura tipo a porticada en el área de bachillerato y en el área de primaria tiene muros de mampostería, se puede decir que los materiales utilizados en las dos estructuras están en un estado aceptable pero se ve a simple vista la falta de mantenimiento preventivo que se ha presentado en las estructuras por lo que se presenta diferentes lesiones causadas por esto.

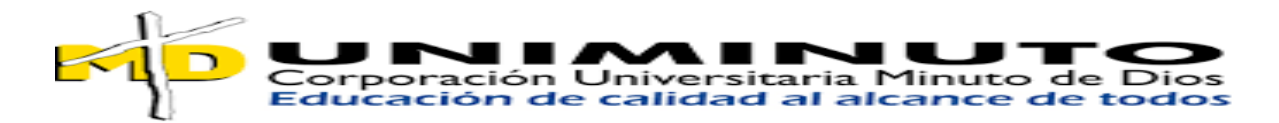

<span id="page-18-0"></span>**2.5 Calificación de la Calidad de la Construcción, Diseño Original y Estado de Conservación** 

Una vez verificados los diseños y estudios de la edificación original, se encuentra que en términos generales está en buenas condiciones en el estado que se encuentra sin en el debido mantenimiento preventivo que se le tiene que hacer a las estructuras, además se encontró fallas en el seguir de los requerimientos de la norma NSR-98.

Frente al estado de conservación de la estructura presenta lesiones físicas, mecánicas y biológicas.

Por lo anterior se puede definir que los coeficientes Fi c y Fe especificados en la tabla A.10.4-1 de la NSR-10 se tomarán igual a 0.8.

<span id="page-18-3"></span>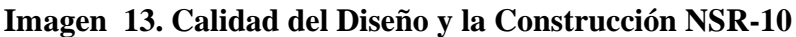

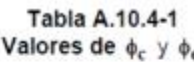

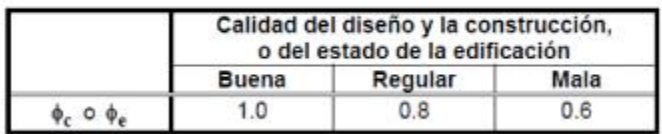

Nota. Calidad del Diseño y la Construcción NSR-10. Autores.

### <span id="page-18-1"></span>**3.0 Avalúo de Solicitaciones Equivalentes**

### <span id="page-18-2"></span>**3.1 Carga Muerta**

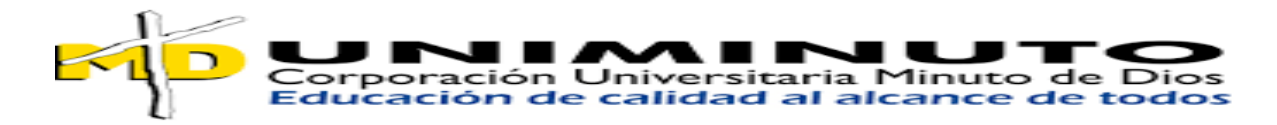

De acuerdo con la inspección realizada y los laboratorios realizados se puede establecer la siguiente carga muerta.

### <span id="page-19-3"></span>**Tabla 1. Carga Muerta**

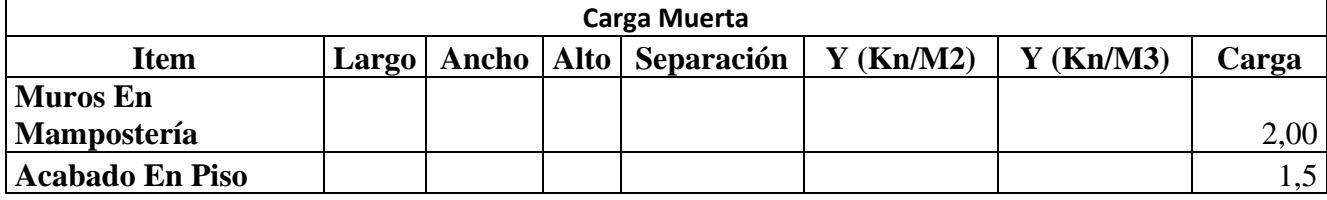

Nota. Carga Muerta. Autores.

#### <span id="page-19-0"></span>**3.2 Carga Viva**

Se contemplará una carga viva de 2,0 kn/m2 para el análisis de la institución educativa en el área de los salones y corredores y las escaleras de 5,0 kn/m2 como lo indica la norma NSR-

10 justificada en el modelo de sap 2000

### <span id="page-19-1"></span>**3.3 Carga Viva de Cubierta**

Se tendrá en cuenta la carga viva de la cubierta que es de 0,5 kn/m2 como lo indica la normativa colombiana

#### <span id="page-19-2"></span>**3.4 Carga de Viento**

En el diseño original no se obtuvo acceso a estos documentos por lo que, dentro de este estudio, es pertinente involucrar la metodología de acuerdo con el cálculo de la NSR-10 esto lo encontramos en el titulo b como se muestra en la siguiente imagen.

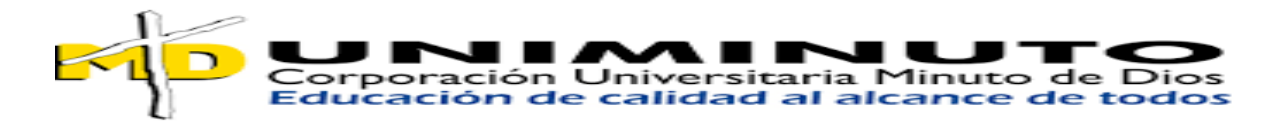

#### <span id="page-20-1"></span>**Imagen 14. Cálculo de la Carga de Viento-NSR 10**

B.6.1.3 - CARGA DE VIENTO DE DISEÑO MÍNIMA - La carga de viento de diseño, determinada mediante cualquiera de los procedimientos de la sección B.6.1.1, no deberá ser menor a la especificada a continuación.

B.6.1.3.1 - Sistema Principal Resistente a Cargas de Viento (SPRFV) - Para una edificación cerrada, parcialmente cerrada o para cualquier estructura. la carga de viento a usarse en el diseño de SPRFV no será menor a la multiplicación de 0.40 kN/m<sup>2</sup> por el área de la edificación o estructura, proyectada a un plano vertical normal a la dirección de viento en estudio.

B.6.1.3.2 - Componentes y Revestimientos - La presión de viento de diseño para los componentes y revestimientos de la estructura no será menor a una presión neta de 0.40 kN/m<sup>2</sup> actuando en cualquier dirección normal a la superficie.

Nota. Cálculo de la carga de viento-NSR 10. Reglamento Colombiano de Construcción Sismo Resistente es el reglamento colombiano.

#### <span id="page-20-0"></span>**3.5 Sismo**

Para evaluar las fuerzas sísmicas, se determinan los movimientos sísmicos de diseño utilizando el espectro establecido por el decreto de microzonificación sísmica, específicamente para la Amenaza Sísmica Intermedia.

Para construcciones nuevas para el grupo 3:

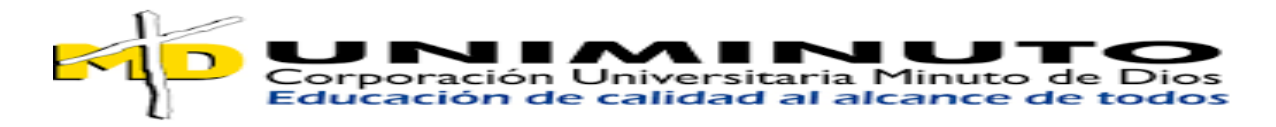

<span id="page-21-0"></span>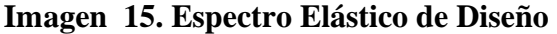

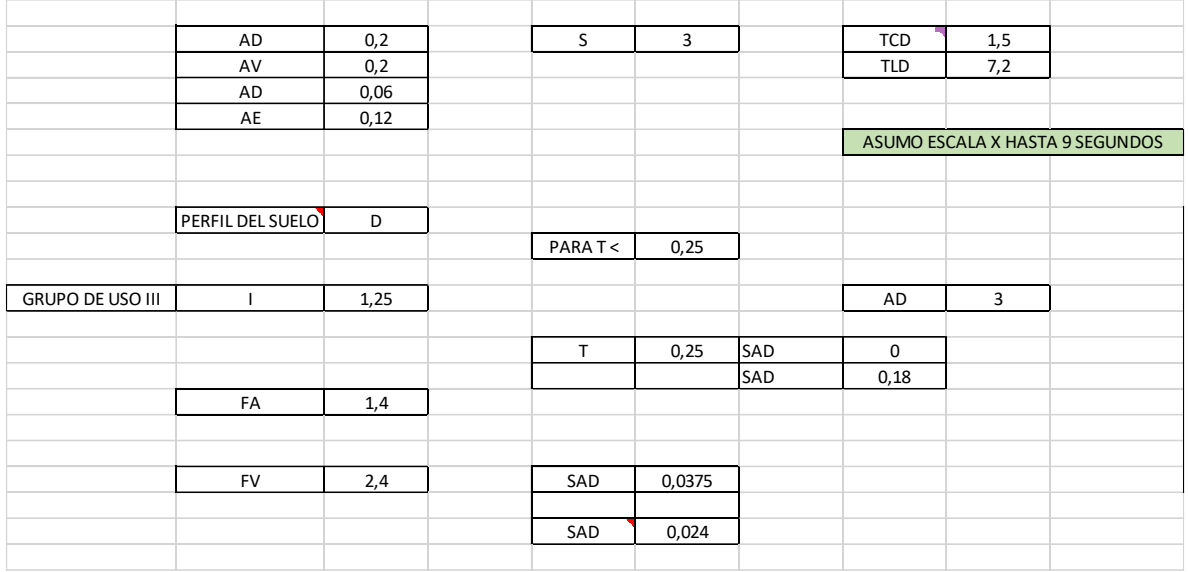

Nota. Espectro Elástico de Diseño. Autores-Base NSR-10.

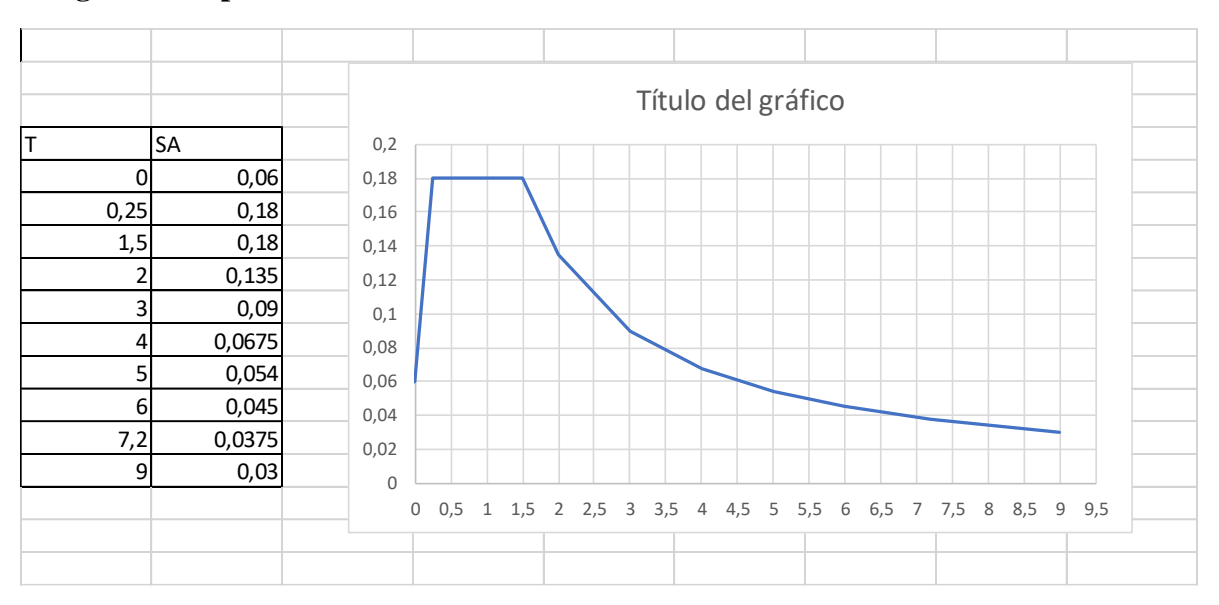

### <span id="page-21-1"></span>**Imagen 16. Espectro de Diseño Grafica**

Nota. Espectro Elástico de Diseño Grafica. Autores-Base NSR-10.

Para construcciones existentes para el grupo 3:

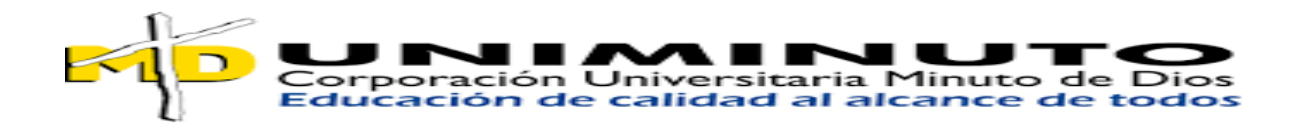

## <span id="page-22-0"></span>**Imagen 17. Espectro Elástico de Diseño Construcciones Existentes**

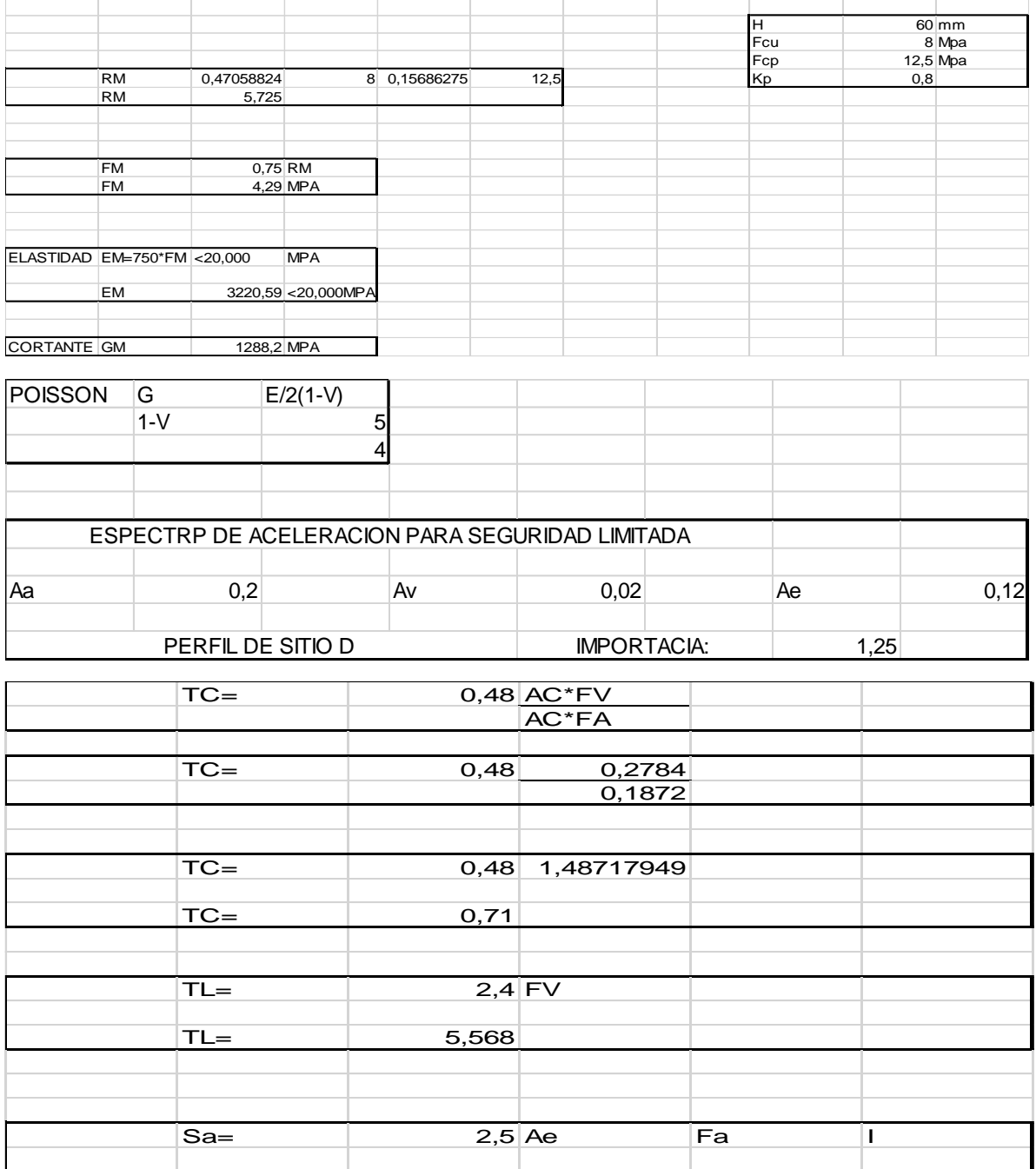

Nota. Espectro Elástico de Diseño Construcciones Existentes. Autores-Base NSR-10

Sa= 0,585

Sa= 2,5 0,12 1,56 1,25

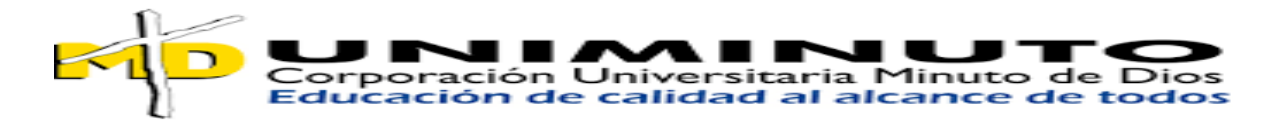

| Т                         | Sa         |             |         |            | Sa                        |            |             |             |                          |  |
|---------------------------|------------|-------------|---------|------------|---------------------------|------------|-------------|-------------|--------------------------|--|
| $\pmb{0}$                 | 0,58       |             |         |            |                           |            |             |             |                          |  |
| 0,1                       | 0,58       | 0,7         |         |            |                           |            |             |             |                          |  |
| 0,2                       | 0,58       |             |         |            |                           |            |             |             |                          |  |
| 0,3                       | 0,58       | 0,6         |         |            |                           |            |             |             |                          |  |
| 0,4                       | 0,58       |             |         |            |                           |            |             |             |                          |  |
| 0,5                       | 0,58       |             |         |            |                           |            |             |             |                          |  |
| 0,6                       | 0,58       | 0,5         |         |            |                           |            |             |             |                          |  |
| 0,71                      | 0,58       |             |         |            |                           |            |             |             |                          |  |
| 0,8                       | 0,522      | 0,4         |         |            |                           |            |             |             |                          |  |
|                           | 0,464      |             |         |            |                           |            |             |             |                          |  |
| 0,9                       |            |             |         |            |                           |            |             |             |                          |  |
| $\mathbf{1}$              | 0,4176     | 0, 3        |         |            |                           |            |             |             |                          |  |
| 1,1                       | 0,37963636 |             |         |            |                           |            |             |             |                          |  |
| 1,2                       | 0,348      | 0,2         |         |            |                           |            |             |             |                          |  |
| 1,3                       | 0,32123077 |             |         |            |                           |            |             |             |                          |  |
| 1,4                       | 0,29828571 | 0,1         |         |            |                           |            |             |             |                          |  |
| 1,5                       | 0,2784     |             |         |            |                           |            |             |             |                          |  |
| 1,6                       | 0,261      |             |         |            |                           |            |             |             |                          |  |
| 1,7                       | 0,24564706 | $\mathbb O$ |         |            |                           |            |             |             |                          |  |
| 1,8                       | 0,232      | $\mathbb O$ | $\,1\,$ | $\sqrt{2}$ | $\ensuremath{\mathsf{3}}$ | $\sqrt{4}$ | $\mathsf S$ | $\,$ 6 $\,$ | $\overline{\phantom{a}}$ |  |
| 1,9                       | 0,21978947 |             |         |            |                           |            |             |             |                          |  |
| $\overline{2}$            | 0,2088     |             |         |            |                           |            |             |             |                          |  |
| 2,1                       | 0,19885714 |             |         |            |                           |            |             |             |                          |  |
| 2,2                       | 0,18981818 |             |         |            |                           |            |             |             |                          |  |
| 2,3                       | 0,18156522 |             |         |            |                           |            |             |             |                          |  |
| 2,4                       | 0,174      |             |         |            |                           |            |             |             |                          |  |
| 2,5                       | 0,16704    |             |         |            |                           |            |             |             |                          |  |
| 2,6                       | 0,16061538 |             |         |            |                           |            |             |             |                          |  |
| 2,7                       | 0,15466667 |             |         |            |                           |            |             |             |                          |  |
| 2,8                       | 0,14914286 |             |         |            |                           |            |             |             |                          |  |
|                           |            |             |         |            |                           |            |             |             |                          |  |
| 2,9                       | 0,144      |             |         |            |                           |            |             |             |                          |  |
| $\ensuremath{\mathsf{3}}$ | 0,1392     |             |         |            |                           |            |             |             |                          |  |
| 3,1                       | 0,13470968 |             |         |            |                           |            |             |             |                          |  |
| 3,2                       | 0,1305     |             |         |            |                           |            |             |             |                          |  |
| 3,3                       | 0,12654545 |             |         |            |                           |            |             |             |                          |  |
| 3,4                       | 0,12282353 |             |         |            |                           |            |             |             |                          |  |
| 3,5                       | 0,11931429 |             |         |            |                           |            |             |             |                          |  |
| 3,6                       | 0,116      |             |         |            |                           |            |             |             |                          |  |
| 3,7                       | 0,11286486 |             |         |            |                           |            |             |             |                          |  |
| 3,8                       | 0,10989474 |             |         |            |                           |            |             |             |                          |  |
| 3,9                       | 0,10707692 |             |         |            |                           |            |             |             |                          |  |
| $\overline{4}$            | 0,1044     |             |         |            |                           |            |             |             |                          |  |
| 4,1                       | 0,10185366 |             |         |            |                           |            |             |             |                          |  |
| 4,2                       | 0,09942857 |             |         |            |                           |            |             |             |                          |  |
| 4,3                       | 0,09711628 |             |         |            |                           |            |             |             |                          |  |
| 4,4                       | 0,09490909 |             |         |            |                           |            |             |             |                          |  |
| 4,5                       | 0,0928     |             |         |            |                           |            |             |             |                          |  |
| 4,6                       | 0,09078261 |             |         |            |                           |            |             |             |                          |  |
| 4,7                       | 0,08885106 |             |         |            |                           |            |             |             |                          |  |
| 4,8                       | 0,087      |             |         |            |                           |            |             |             |                          |  |
| 4,9                       | 0,08522449 |             |         |            |                           |            |             |             |                          |  |
| 5                         | 0,08352    |             |         |            |                           |            |             |             |                          |  |
| 5,1                       | 0,08188235 |             |         |            |                           |            |             |             |                          |  |
| 5,2                       | 0,08030769 |             |         |            |                           |            |             |             |                          |  |
| 5,3                       | 0,07879245 |             |         |            |                           |            |             |             |                          |  |
| 5,4                       | 0,07733333 |             |         |            |                           |            |             |             |                          |  |
| 5,5                       | 0,07592727 |             |         |            |                           |            |             |             |                          |  |
| 5,56                      | 0,07510791 |             |         |            |                           |            |             |             |                          |  |
|                           |            |             |         |            |                           |            |             |             |                          |  |
| 5,7                       | 0,07326316 |             |         |            |                           |            |             |             |                          |  |
| 5,8                       | 0,072      |             |         |            |                           |            |             |             |                          |  |
| 5,9                       | 0,07077966 |             |         |            |                           |            |             |             |                          |  |
| 6                         | 0,0696     |             |         |            |                           |            |             |             |                          |  |

<span id="page-23-0"></span>**Imagen 18. Espectro Elástico de Diseño Construcciones Existentes-Grafica**

Nota. Espectro Elástico de Diseño Construcciones Existentes-Grafica. Autores-Base NSR-

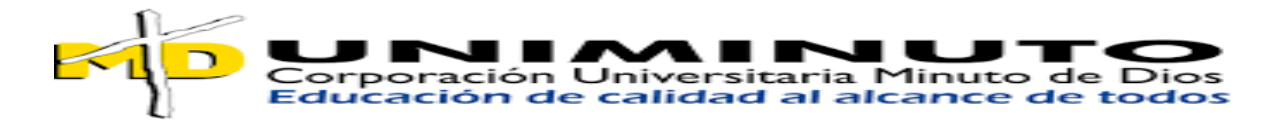

<span id="page-24-0"></span>**3.5.1 Masa de la edificación** 

**10425. 22 KN (en peso)**

## <span id="page-24-1"></span>**3.5.2 Periodo Fundamental**

## <span id="page-24-2"></span>**Imagen 19. Periodo Fundamental Existente y Nueva**

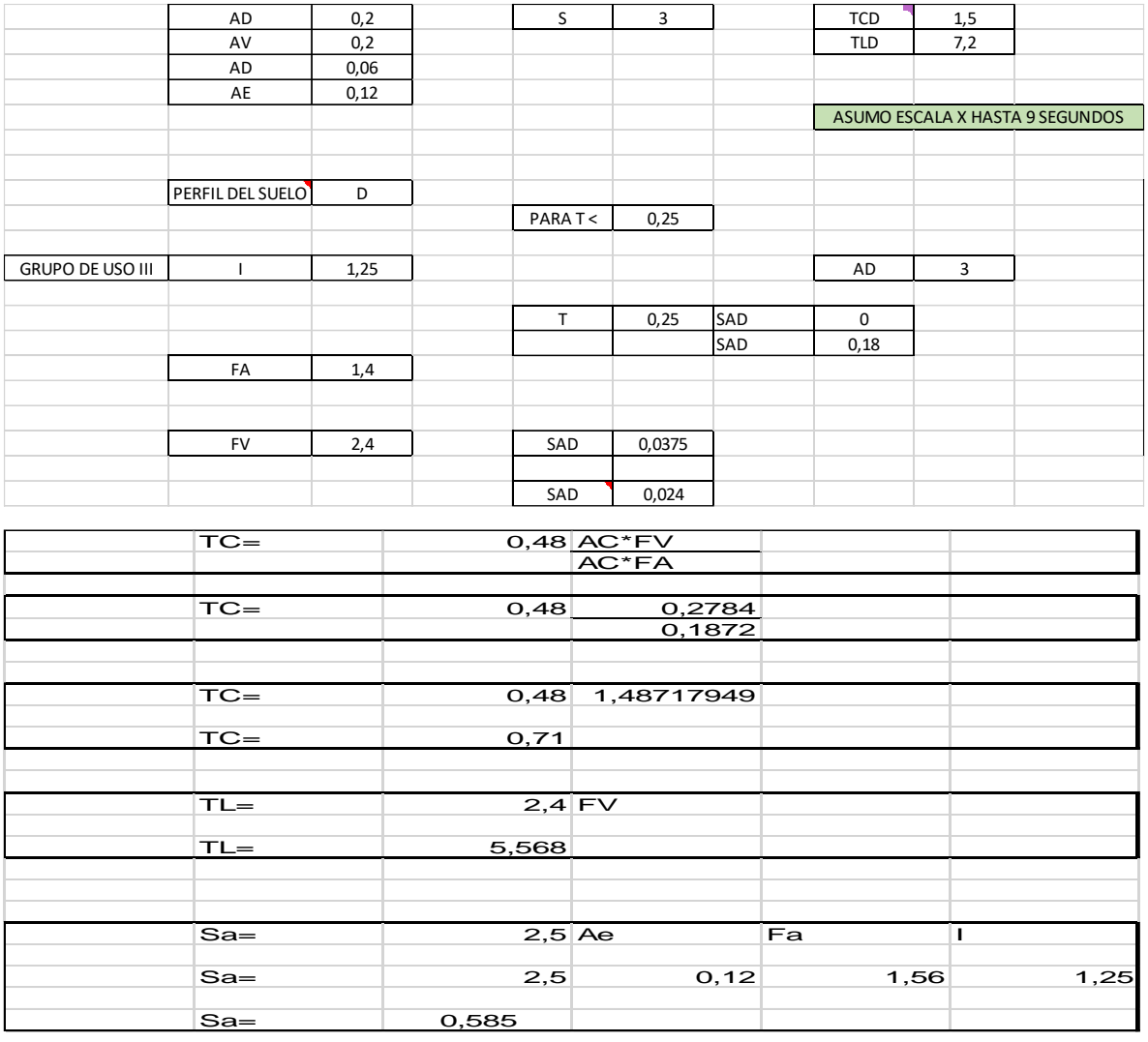

Nota. Periodo Fundamental Existente y Nueva. Autores-Base NSR-10

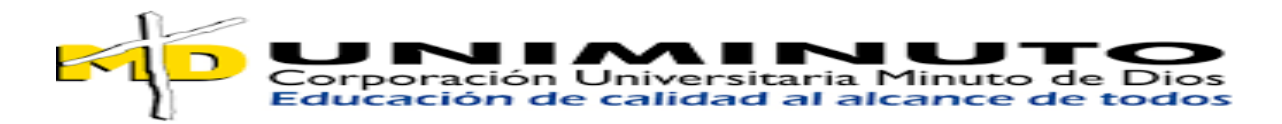

## <span id="page-25-0"></span>**3.5.3 Cortante Sísmico en la Base**

Este cortante será el estático y se utilizará para compararlo con el cortante dinámico con el fin de mayorarlo o no según sea del caso.

Sa: 0,18

Sa: 0,58

Vs: 10425.22 KN \* 0,18= 1876.53 KN

Vs: 10425.22 KN \* 0,58=6046.62 KN

### <span id="page-25-1"></span>**3.6 Granizo**

No aplica en este caso porque en el municipio donde se encuentra la edificación su clima es templado

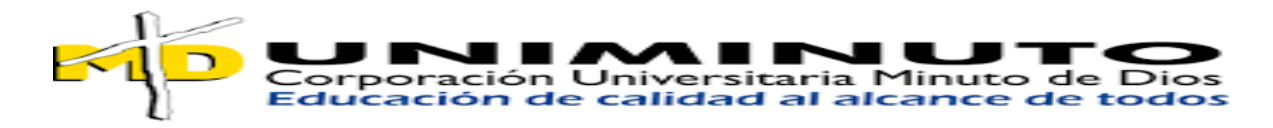

## <span id="page-26-0"></span>**4.0 Análisis de la Estructural en bloque de Bachillerato**

<span id="page-26-3"></span>**Imagen 20. Modelo en Sap 2000 del Bloque de Bachillerato** 

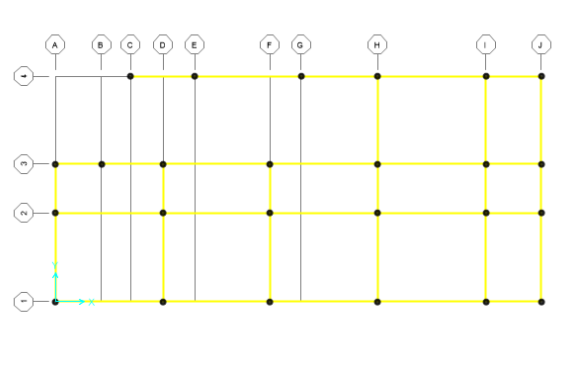

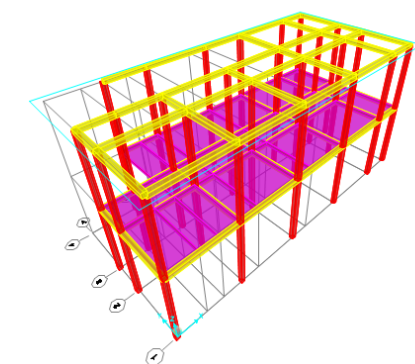

Nota. Modelo en Sap 2000 del Bloque de Bachillerato. SAP-2000

### <span id="page-26-1"></span>**4.1 Cortante en la Base-Bloque de Bachillerato**

<span id="page-26-4"></span>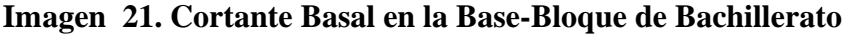

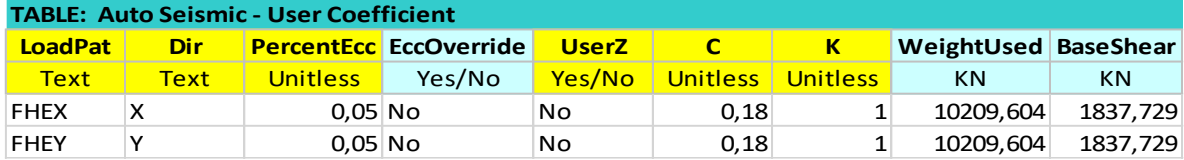

Nota. Cortante Basal en la Base-Bloque de Bachillerato. SAP-2000

### <span id="page-26-2"></span>**4.2 Distribución en Altura-Bloque de Bachillerato**

#### <span id="page-26-5"></span>**Imagen 22. Distribución en altura – Bloque de Bachillerato**

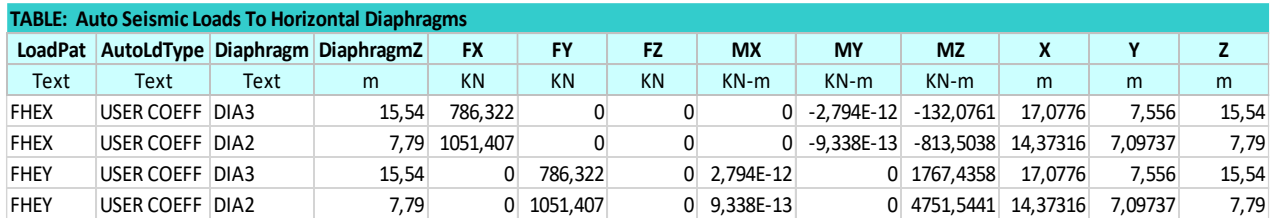

Nota. Distribución en altura – Bloque de Bachillerato. SAP-2000

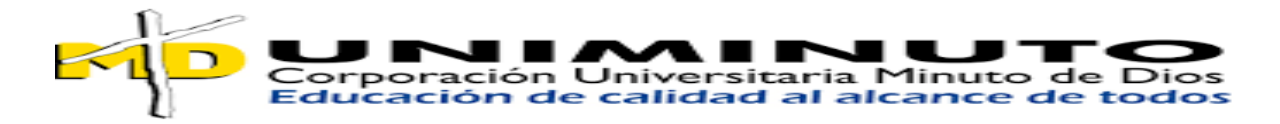

## <span id="page-27-0"></span>**4.3 Desplazamientos-Bloque de Bachillerato**

<span id="page-27-1"></span>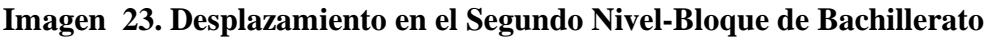

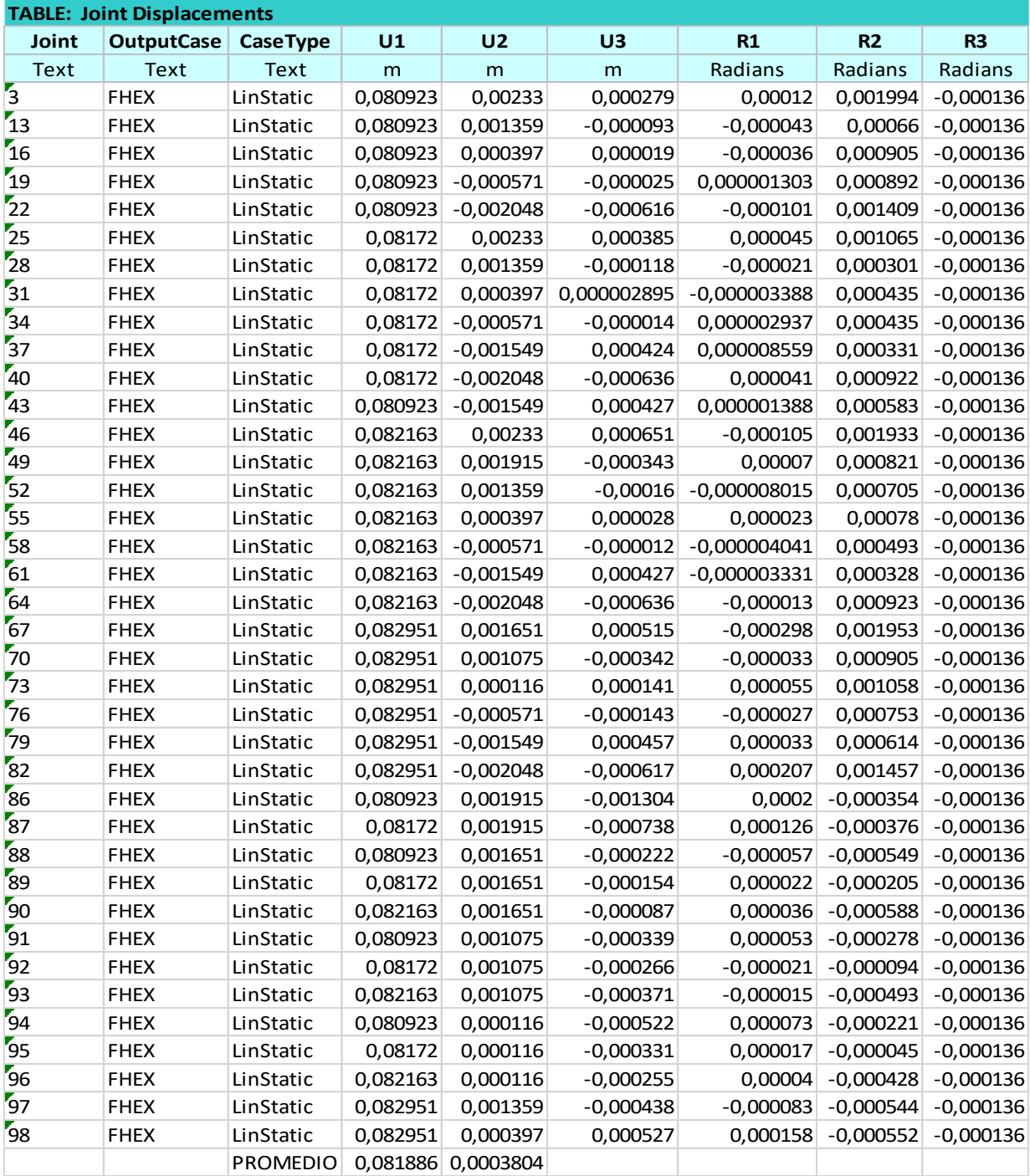

Nota. Desplazamiento en el Segundo Nivel-Bloque de Bachillerato. SAP-2000

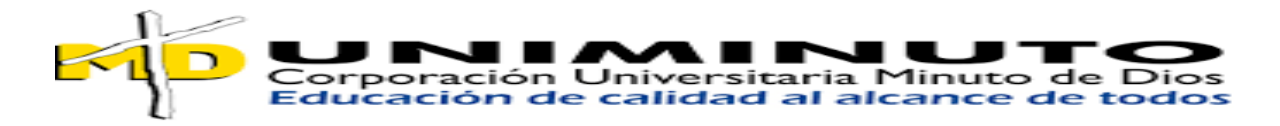

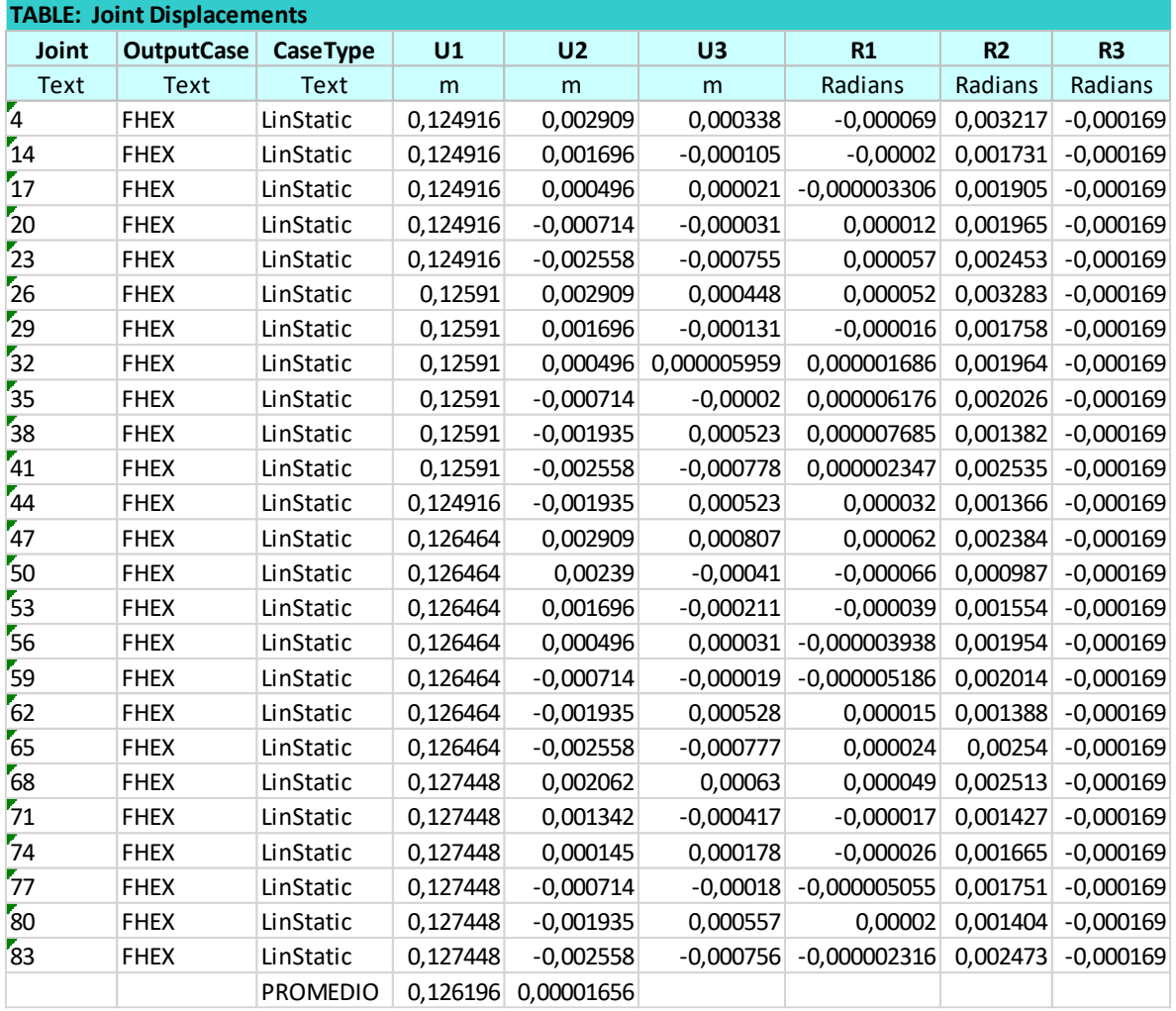

<span id="page-28-1"></span>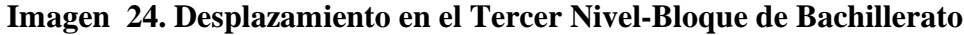

Nota. Desplazamiento en el Tercer Nivel-Bloque de Bachillerato. SAP-2000

#### <span id="page-28-0"></span>**4.4 Masa por nivel**

<span id="page-28-2"></span>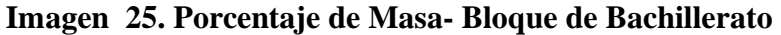

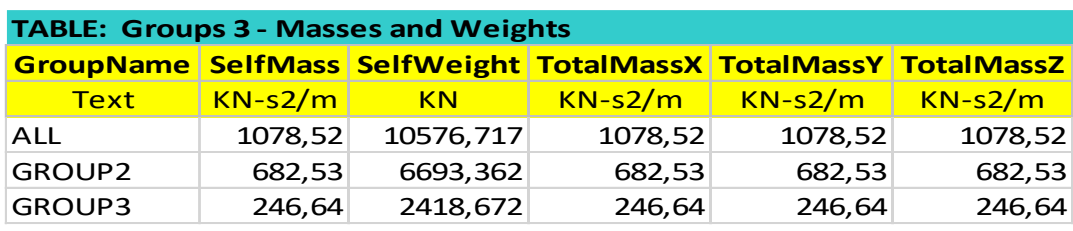

Nota. Porcentaje de Masa- Bloque de Bachillerato. SAP-2000

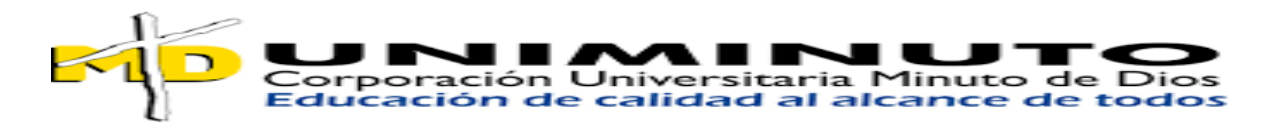

**Imagen 26. Modelo en Sap 2000 del Bloque de Primaria** 

<span id="page-29-2"></span>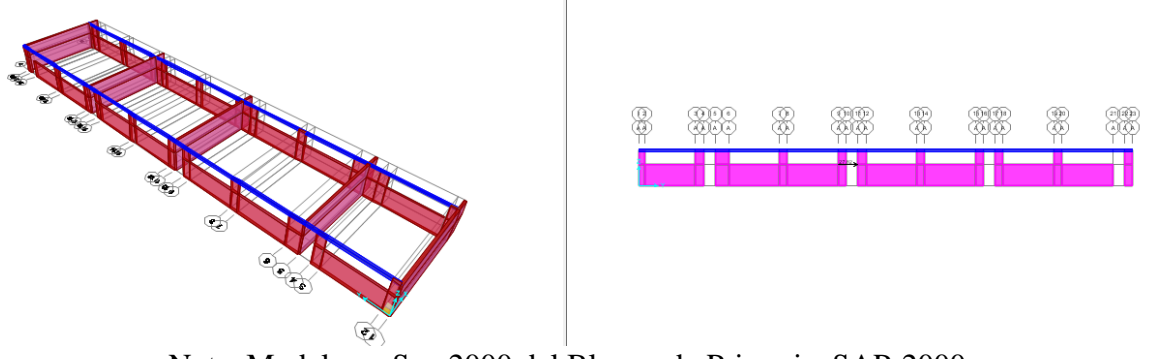

Nota. Modelo en Sap 2000 del Bloque de Primaria. SAP-2000

## <span id="page-29-0"></span>**4.5 Cortante en la Base-Bloque Primaria**

### <span id="page-29-3"></span>**Imagen 27. Cortante Basal en la Base-Bloque de Primaria**

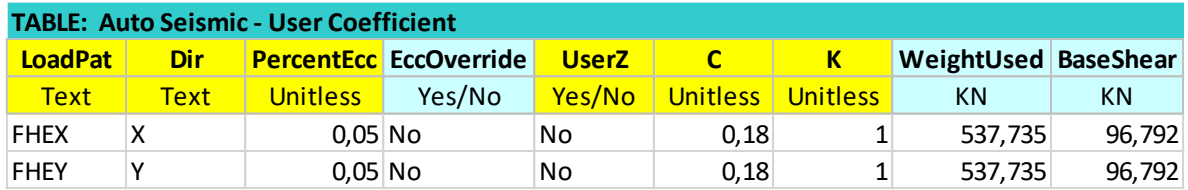

Nota. Cortante Basal en la Base- Bloque de Primaria. SAP-2000

### <span id="page-29-1"></span>**4.6 Distribución en altura- Bloque de primaria**

### <span id="page-29-4"></span>**Imagen 28. Distribución en altura – Bloque de Primaria**

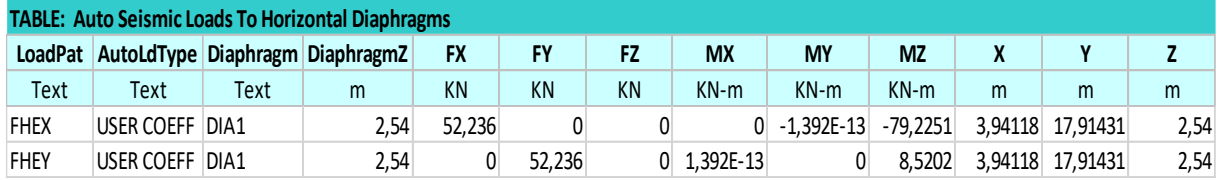

Nota. Distribución en altura – Bloque de Primaria. SAP-2000

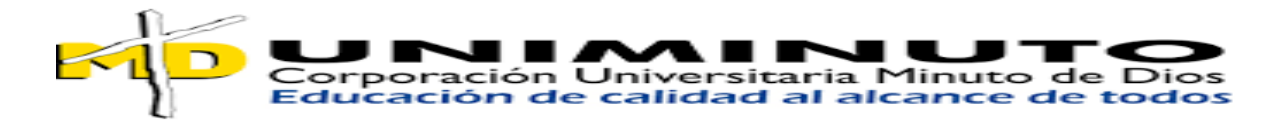

## <span id="page-30-0"></span>**4.7 Desplazamientos- Bloque Primaria**

## <span id="page-30-1"></span>**Imagen 29. Desplazamiento Bloque de Primaria**

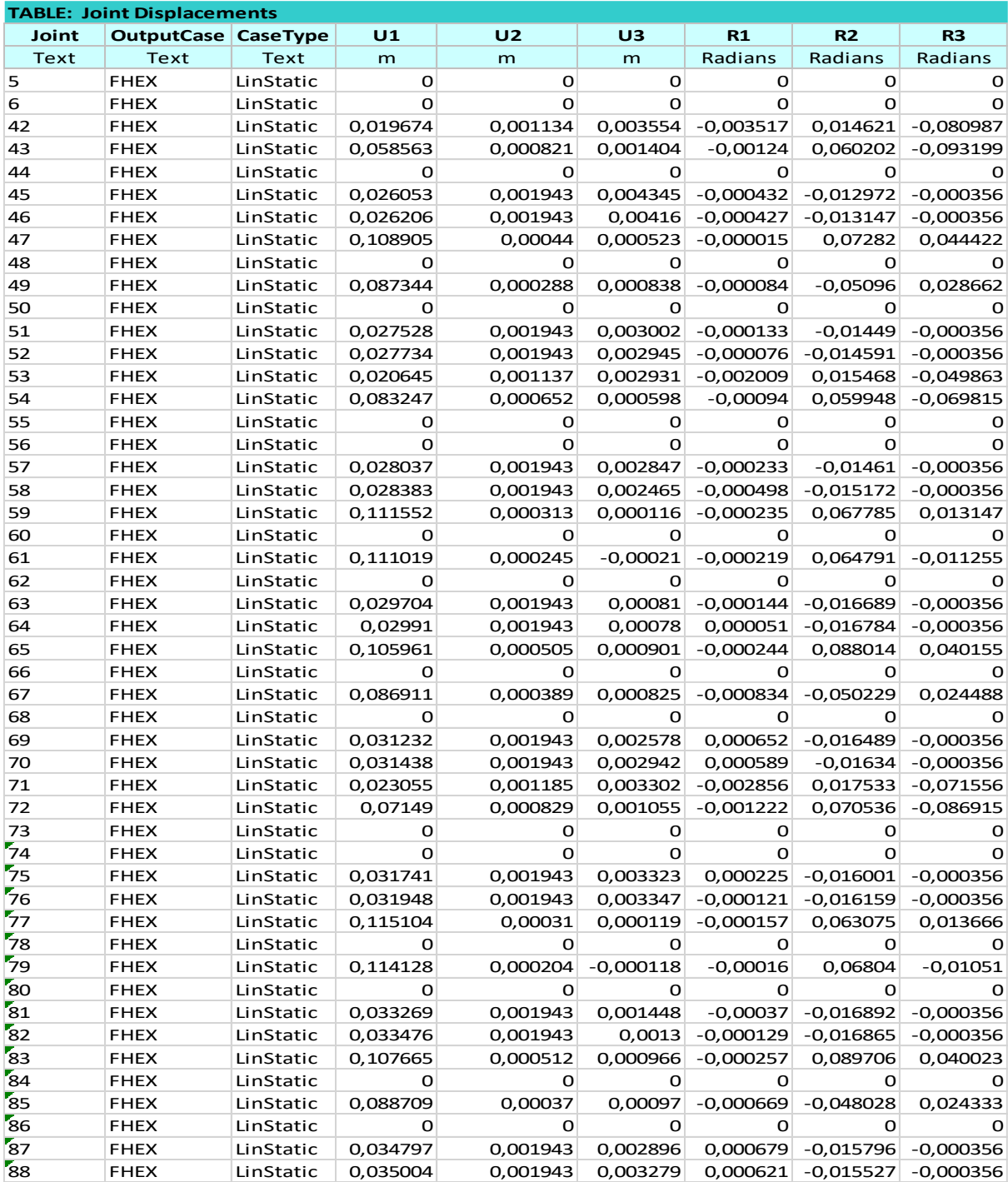

Nota. Desplazamiento Bloque de Primaria. SAP-2000

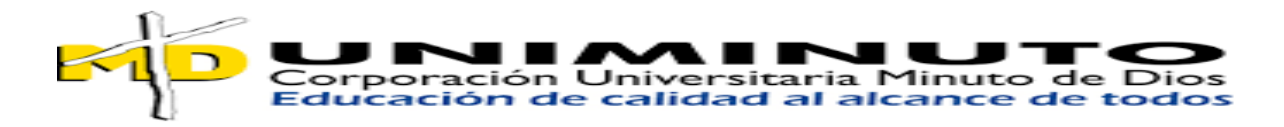

## <span id="page-31-0"></span>**Imagen 30. Desplazamiento Bloque de Primaria**

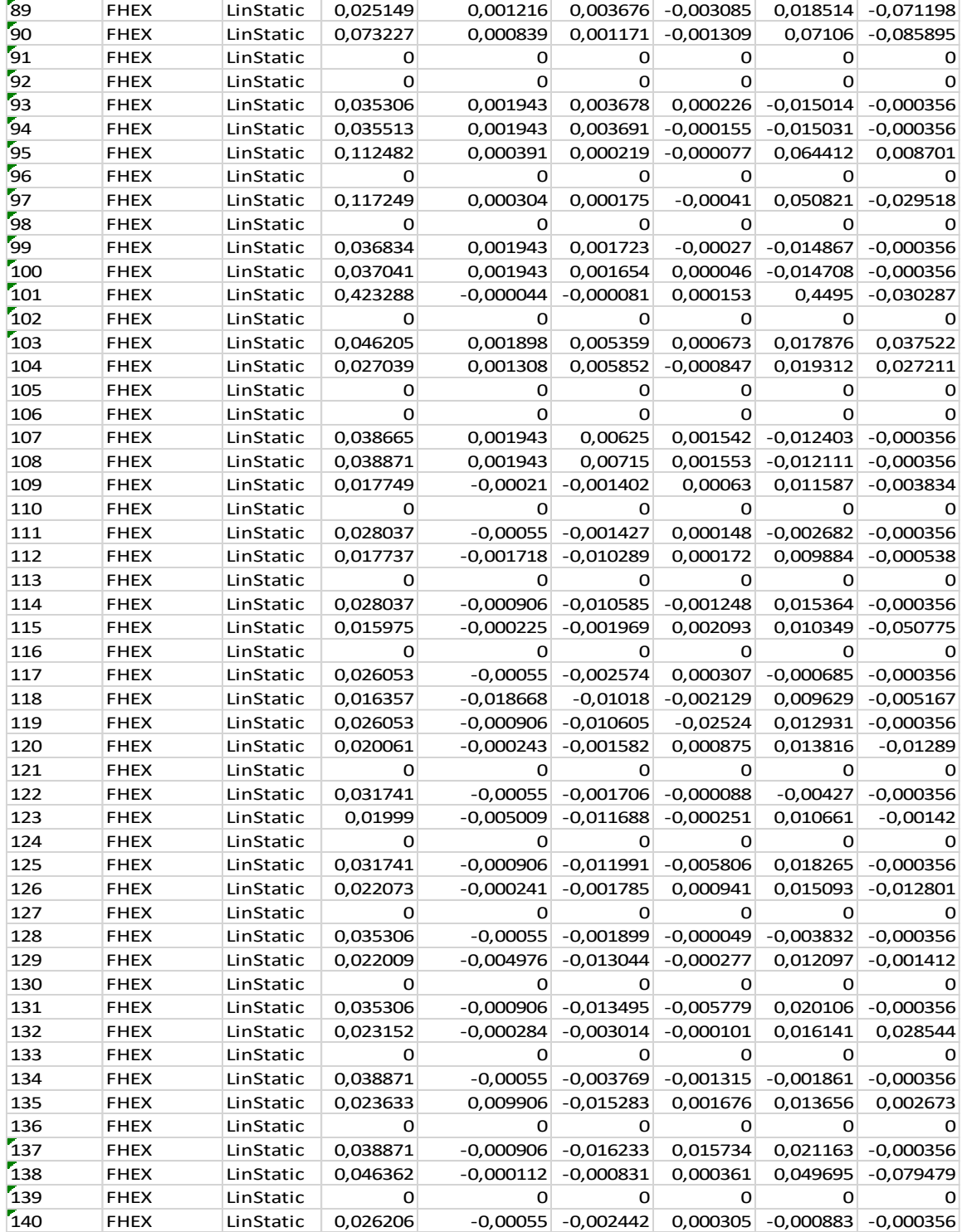

Nota. Desplazamiento Bloque de Primaria. SAP-2000

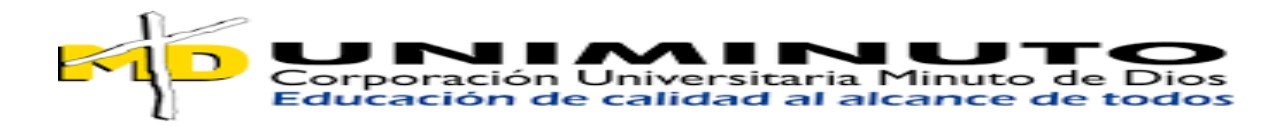

## <span id="page-32-0"></span>**Imagen 31. Desplazamiento Bloque de Primaria**

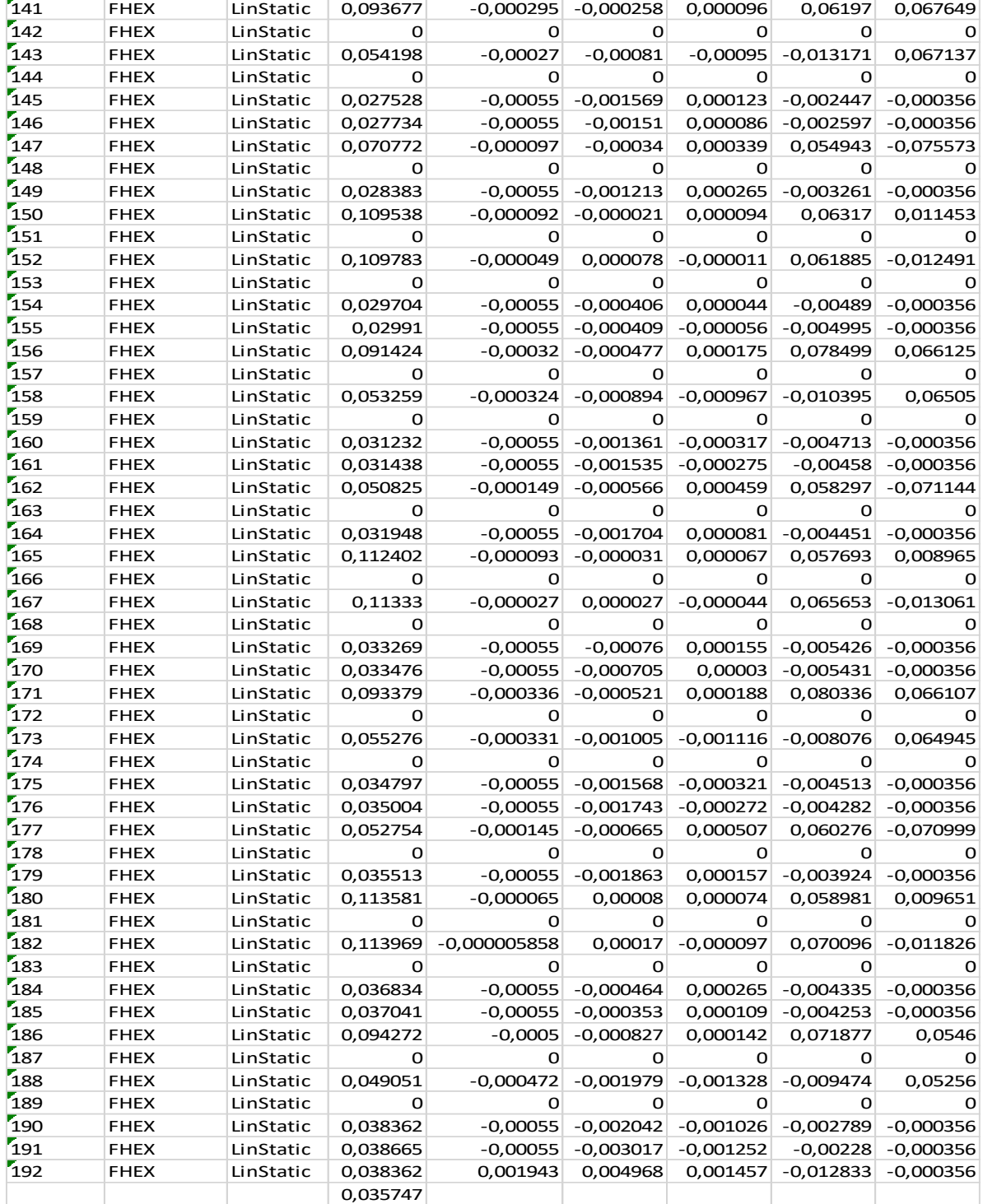

Nota. Desplazamiento Bloque de Primaria. SAP-2000

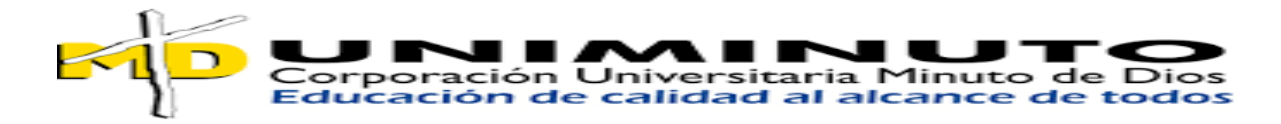

<span id="page-33-0"></span>**4.8 Masa por Nivel** 

#### <span id="page-33-2"></span>**Imagen 32. Porcentaje de Masa- Bloque de Bachillerato**

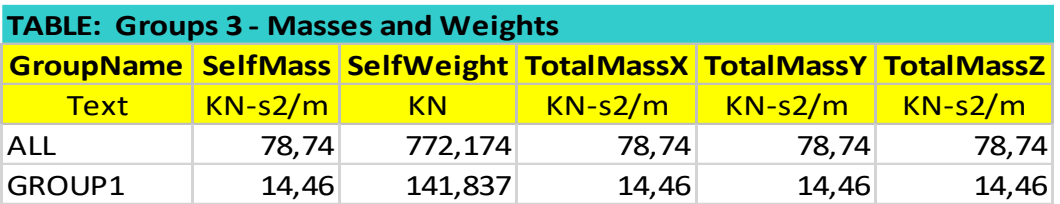

Nota. Porcentaje de Masa- Bloque de Bachillerato. SAP-2000

#### <span id="page-33-1"></span>**5.0 Periodo Fundamental de la Estructura o Periodo Real de la Estructura**

#### <span id="page-33-3"></span>**Imagen 33. Periodo Fundamental de la Estructura por La NSR-10**

#### A.4.2 - PERÍODO FUNDAMENTAL DE LA EDIFICACIÓN

A.4.2.1 - El valor del período fundamental de la edificación, T, debe obtenerse a partir de las propiedades de su sistema de resistencia sísmica, en la dirección bajo consideración, de acuerdo con los principios de la dinámica estructural, utilizando un modelo matemático linealmente elástico de la estructura. Este requisito puede suplirse por medio del uso de la siguiente ecuación:

$$
\Gamma = 2\pi \sqrt{\sum_{i=1}^{n} (m_i \,\delta_i^2)}
$$
\n(A.4.2-1)

Nota. Periodo Fundamental de la Estructura. NSR-10

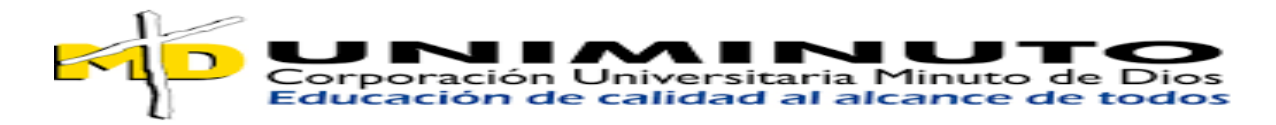

## <span id="page-34-0"></span>**Imagen 34. Periodo Fundamental del Bloque de Bachillerato**

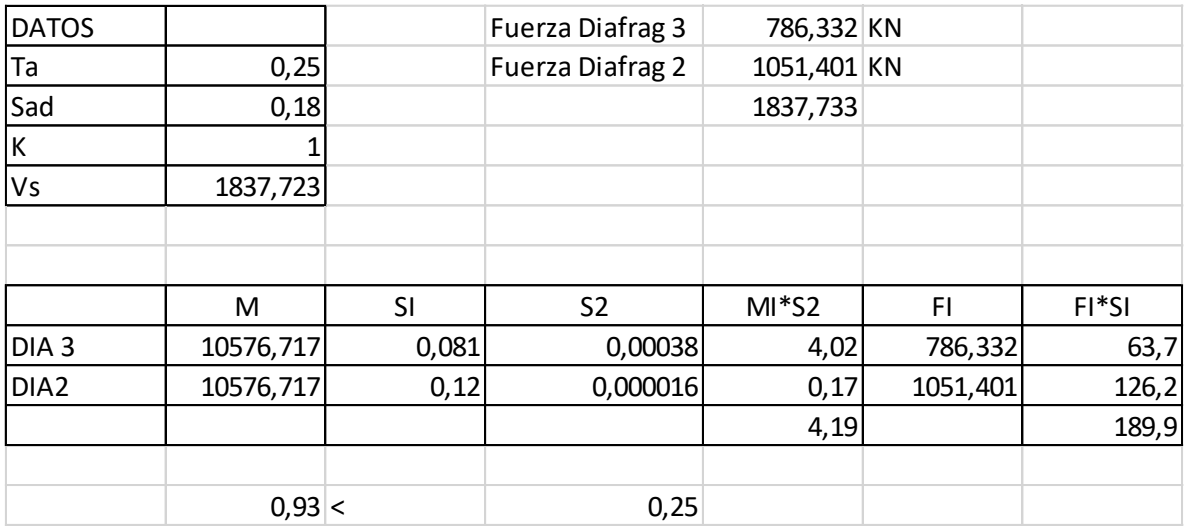

Nota. Periodo Fundamental del Bloque de Bachillerato. NSR-10

<span id="page-34-1"></span>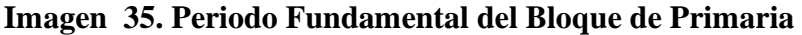

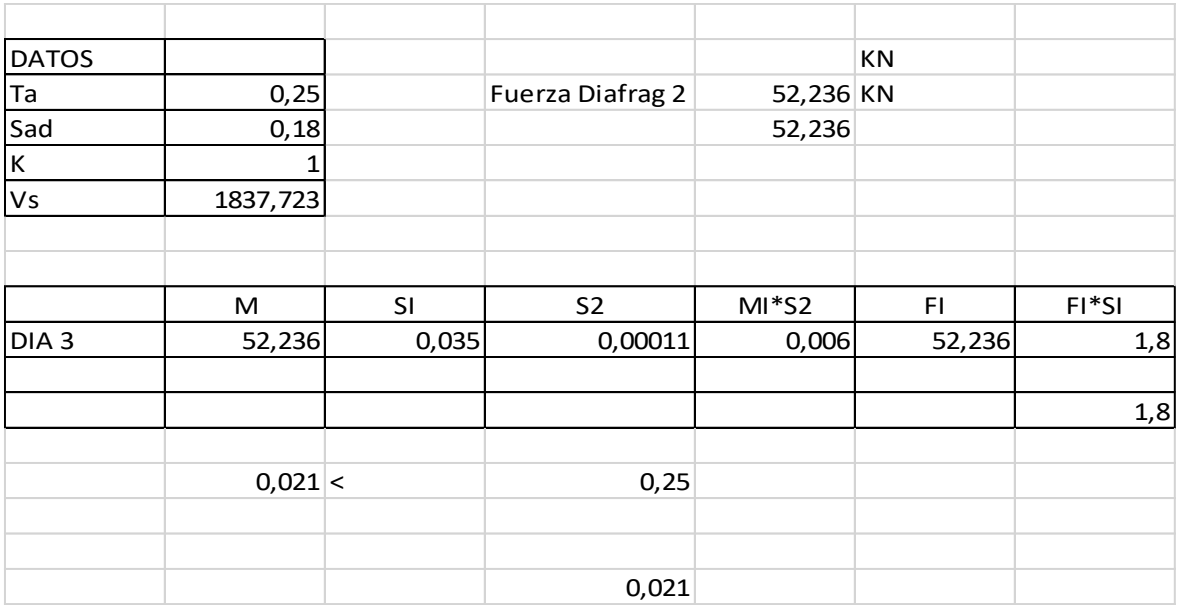

Nota. Periodo Fundamental del Bloque de Primaria. NSR-10

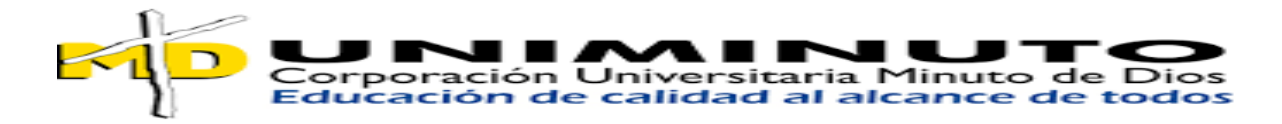

<span id="page-35-0"></span>**6.0 Chequeo de derivadas** 

#### <span id="page-35-2"></span>**Imagen 36. Chequeo de Derivas del Bloque de Bachillerato**

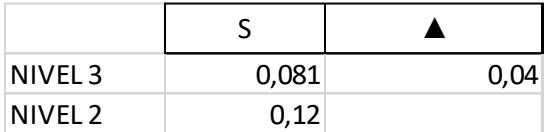

Nota. Chequeo de Derivas del Bloque de Bachillerato. NSR-10

#### <span id="page-35-3"></span>**Imagen 37. Chequeo de Derivas del Bloque de Primaria**

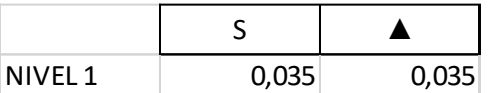

Nota. Chequeo de Derivas del Bloque de Primaria. NSR-10

## <span id="page-35-1"></span>**7.0 Índice de Flexibilidad**

#### <span id="page-35-4"></span>**Imagen 38. Definición de Índice de Flexibilidad**

#### **Tabla A.10.4-1** Valores de  $\phi_c$  y  $\phi_e$

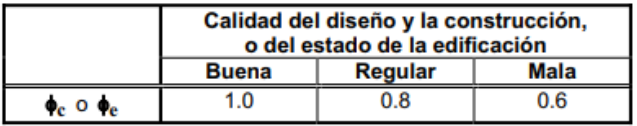

A.10.4.3.5 - Definición del indice de flexibilidad - Debe determinarse un índice de flexibilidad, el cual indica la susceptibilidad de la estructura a tener deflexiones o derivas excesivas, con respecto a las permitidas por el Reglamento. Tiene dos acepciones:

- (a) Índice de flexibilidad del piso el cual se define como el cociente entre la deflexión o deriva obtenida del análisis de la estructura, y la permitida por el Reglamento, para cada uno de los pisos de la edificación, y
- (b) Índice de flexibilidad de la estructura definido como el mayor valor de los índices de flexibilidad de piso de toda la estructura. Se debe evaluar para las deflexiones verticales y para las derivas.

Nota. Definición de Índice de Flexibilidad. NSR-10

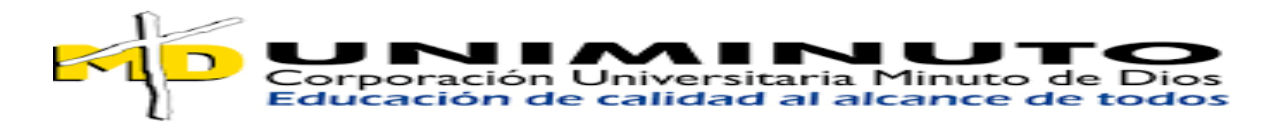

## <span id="page-36-0"></span>**Tabla 2. Índice De Flexibilidad del Bloque de Bachillerato**

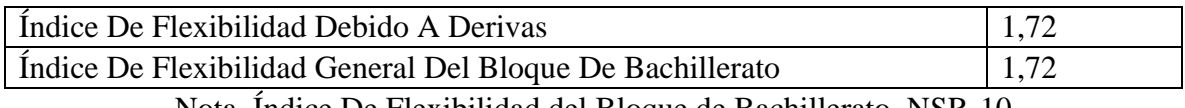

Nota. Índice De Flexibilidad del Bloque de Bachillerato. NSR-10

## <span id="page-36-1"></span>**Tabla 3. Índice De Flexibilidad del Bloque de Primaria**

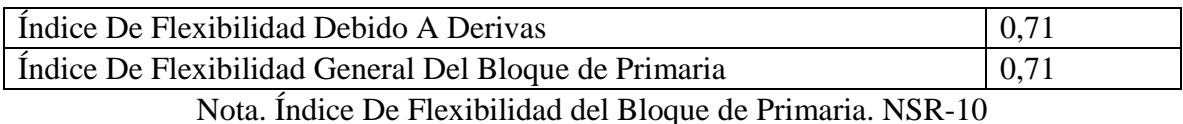

Podemos observar que en el área de primaria su sistema constructivo no cumple con la normativa vigente colombiana de construcción la cual es la NSR-10 ni la norma que estaba vigente en la época que fue construido que fue en el año 1999, pero igualmente se hizo la revisión del índice de flexibilidad de la edificación.

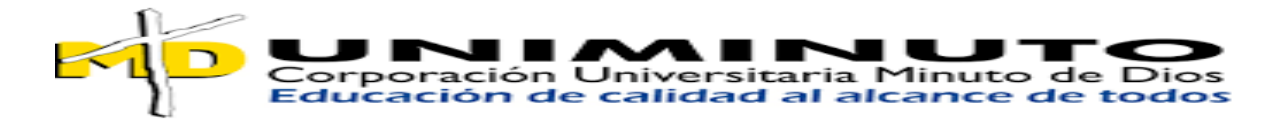

## <span id="page-37-0"></span>**8.0 Índice de sobreesfuerzo**

#### <span id="page-37-1"></span>**Imagen 39. Tabla Element Forces – Frames**

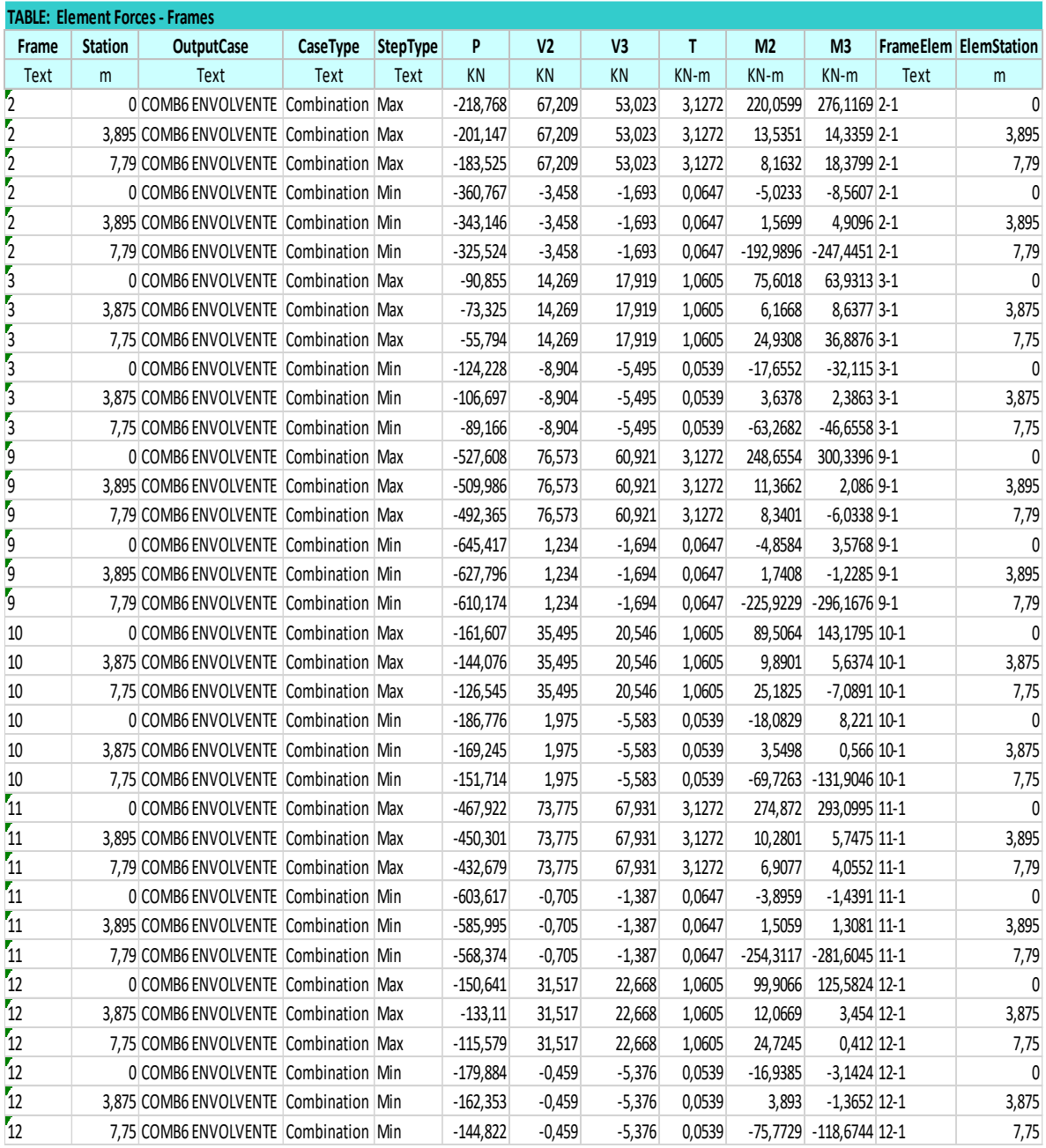

Nota. Índice de sobreesfuerzo área de Bachillerato. SAP2000-Autores Karen Julieth Vera Herrera- María Fernanda Martin Velandia

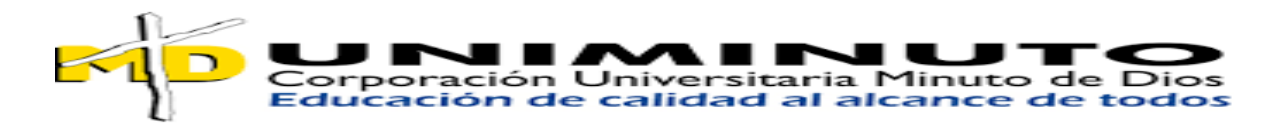

<span id="page-38-0"></span>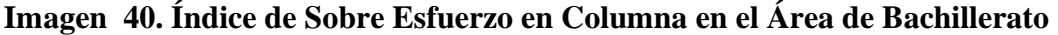

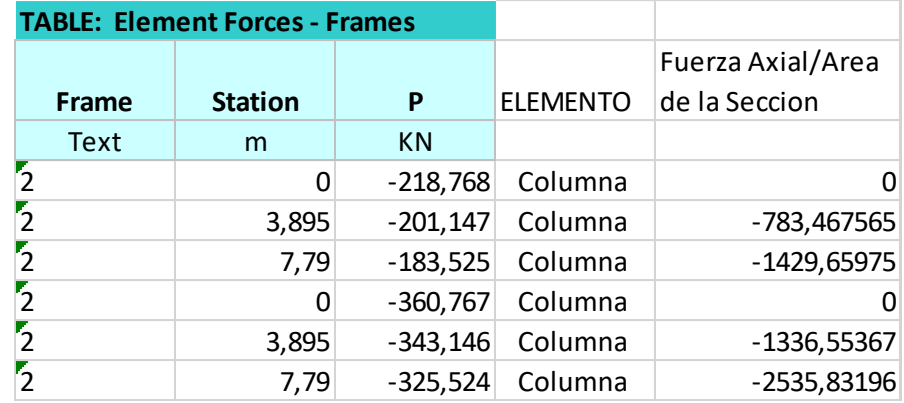

Nota. Índice de Sobre Esfuerzo en Columna en el Área de Bachillerato. SAP2000-Autores Karen Julieth Vera Herrera- María Fernanda Martin Velandia

#### <span id="page-38-1"></span>**Imagen 41. Tabla Element Forces – Frames**

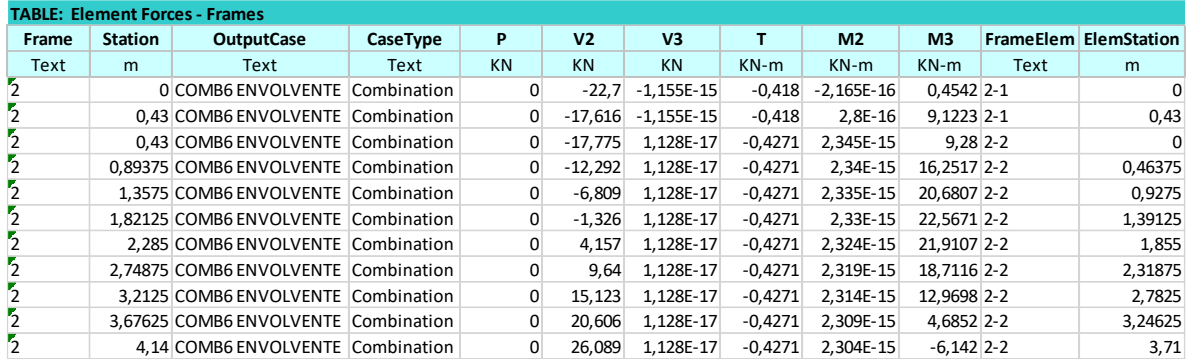

Nota. Índice de sobreesfuerzo área de Primaria. SAP2000-Autores Karen Julieth Vera Herrera- María Fernanda Martin Velandia

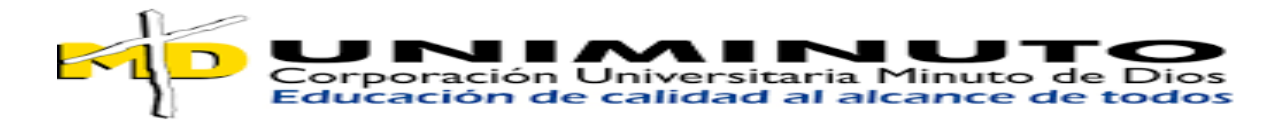

|                | <b>TABLE: Element Forces - Frames</b> |                |                 |                                                       |
|----------------|---------------------------------------|----------------|-----------------|-------------------------------------------------------|
| Frame          | <b>Station</b>                        | M <sub>3</sub> | <b>ELEMENTO</b> | Fuerza Axial/Area de la<br><b>Seccion Transversal</b> |
| Text           | m                                     | $KN-m$         |                 |                                                       |
| $\overline{2}$ | 0                                     | 0,4542         | viga            | 0                                                     |
| $\overline{2}$ | 0,43                                  | 9,1223         | viga            | 3,922589                                              |
| 2              | 0,43                                  | 9,28           | viga            | 3,9904                                                |
| 2              | 0,89375                               | 16,2517        | viga            | 14,52495688                                           |
| $\overline{2}$ | 1,3575                                | 20,6807        | viga            | 28,07405025                                           |
| $\overline{2}$ | 1,82125                               | 22,5671        | viga            | 41,10033088                                           |
| $\overline{2}$ | 2,285                                 | 21,9107        | viga            | 50,0659495                                            |
| $\overline{2}$ | 2,74875                               | 18,7116        | viga            | 51,4335105                                            |
| $\overline{2}$ | 3,2125                                | 12,9698        | viga            | 41,6654825                                            |
| $\overline{2}$ | 3,67625                               | 4,6852         | viga            | 17,2239665                                            |
| $\overline{2}$ | 4,14                                  | $-6,142$       | viga            | $-25,42788$                                           |

<span id="page-39-2"></span>**Imagen 42. Índice de Sobre Esfuerzo en el Área de Primaria**

Nota. Índice de Sobre Esfuerzo en el Área de Primaria. SAP2000-Autores Karen Julieth Vera Herrera- María Fernanda Martin Velandia

#### <span id="page-39-0"></span>**9.0 Conclusiones y Propuesta de Intervención**

#### <span id="page-39-1"></span>**9.1 Propuesta de Intervención a Nivel Estructural del Bloque de Primaria**

Mediante esta propuesta, se pretende llevar a cabo una modificación en el sistema de construcción de la estructura. La modificación consistirá en la integración de elementos adicionales, como vigas y columnas de amarre, con el objetivo de transformar el sistema estructural existente de la edificación. Esta modificación implicará la transición del actual sistema de muros de mampostería no confinados hacia un sistema de muros confinados, proporcionando así una mayor robustez y estabilidad a la estructura.

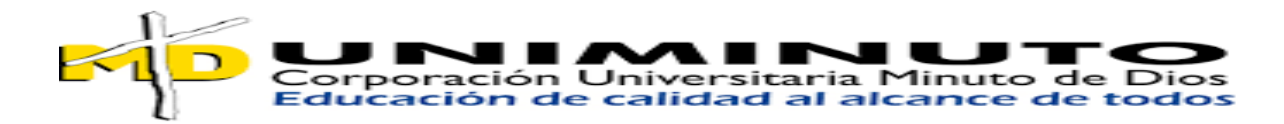

#### <span id="page-40-0"></span>**9.2 Propuesta de Intervención Estructural en el Bloque de Bachillerato**

Se ha determinado que es necesario llevar a cabo una intervención en la edificación debido al tipo de uso asignado, siendo este de tipo 3, lo que indica su nivel de importancia. Por tanto, resulta imperativo realizar esta intervención. El objetivo principal del reforzamiento del bloque de bachillerato es mejorar tanto la rigidez como la resistencia estructural, permitiendo que los elementos puedan ofrecer un desempeño adecuado y una respuesta eficaz frente a eventos sísmicos, conforme a las solicitaciones establecidas en la NSR-10.

En el marco de la propuesta de intervención, se plantea llevar a cabo el recalce de vigas y el encamisado de columnas. Se requiere que todas las columnas sean encamisadas a lo largo de su longitud utilizando láminas de acero adecuadas.

#### <span id="page-40-1"></span>**9.3 Conclusiones**

la intervención en la edificación es imperativa debido al tipo de uso asignado y a las normativas de seguridad sísmica establecidas en la NSR-10. El objetivo principal del reforzamiento del bloque de bachillerato es mejorar la rigidez y resistencia estructural para garantizar un desempeño adecuado y una respuesta eficaz frente a eventos sísmicos. Además, en el bloque de primaria se propone una modificación en el sistema de construcción de la estructura, que implicará la integración de elementos adicionales para transformar el sistema

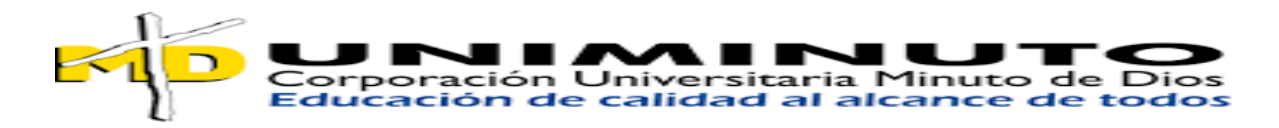

actual de muros de mampostería no confinados en un sistema de muros confinados, lo que proporcionará una mayor robustez y estabilidad a la estructura.

## **10.0 BIBLIOGRAFÍA**

<span id="page-41-0"></span>de Construcción Sismo Resistente, R. C. (s/f). TÍTULO B — CARGAS. Edu.co. Recuperado el 18 de abril de 2024, de http://www.uptc.edu.co/export/sites/default/facultades/f\_ingenieria/pregrado/civil/documen tos/NSR-10\_Titulo\_B.pdf

El diseño, A. 1. 1. 1. —., de la República de Colombia debe someterse a los criterios y requisitos mínimos que se establecen en la Normas Sismo Resistentes Colombianas, C. y. S. T. de E. en el T., & comprenden:, las C. (s/f). A.1.1 — NORMAS SISMO RESISTENTES COLOMBIANAS. Org.co. Recuperado el 18 de abril de 2024, de https://www.scg.org.co/Titulo-A-NSR-10-Decreto%20Final-2010-01-13.pdf

Monroy, D. P. A. (s/f). Guía metGuía metodológica de iniciación al prodológica de iniciación al progrograma SAP2000® ama SAP2000®. Edu.co. Recuperado el 18 de abril de 2024, de https://ciencia.lasalle.edu.co/cgi/viewcontent.cgi?article=1003&context=edunisalle\_ciencia s-basicas-ingenieria

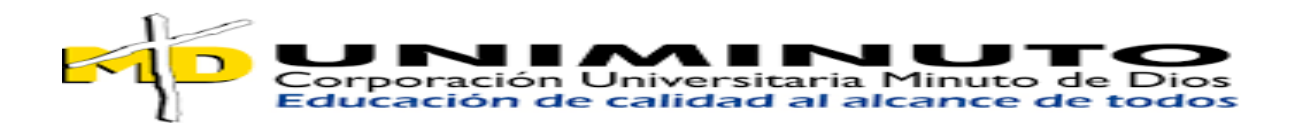

(S/f-a). Researchgate.net. Recuperado el 18 de abril de 2024, de https://www.researchgate.net/publication/364819724\_Manual\_de\_Usuario\_Programa\_SAP 2000

(S/f-b). Csicertifications.us. Recuperado el 18 de abril de 2024, de https://www.csicertifications.us/Manuals/Manual%20de%20SAP2000%20v23.pdf